Сумський державний педагогічний університет імені А.С.Макаренка

Фізико-математичний факультет

Кафедра інформатики

**Яценко Валерій Сергійович**

# **АДАПТИВНИЙ ДИЗАЙН ТА ЙОГО ВИКОРИСТАННЯ ПРИ РОЗРОБЦІ ВЕБ-РЕСУРСУ НА ПРИКЛАДІ РОЗРОБКИ ВЕБ-ПОРТАЛУ)**

Спеціальність: 122 Комп'ютерні науки Галузь знань: 12 Інформаційні технології

Кваліфікаційна робота на здобуття освітнього ступеня бакалавра

Науковий керівник:

В.Г. Шамоня,

кандидат фізико-математичних наук,

доцент кафедри інформатики

«<u>) > 2021</u> року

Виконавець:

В.С. Яценко

« » 2021 року

# Зміст

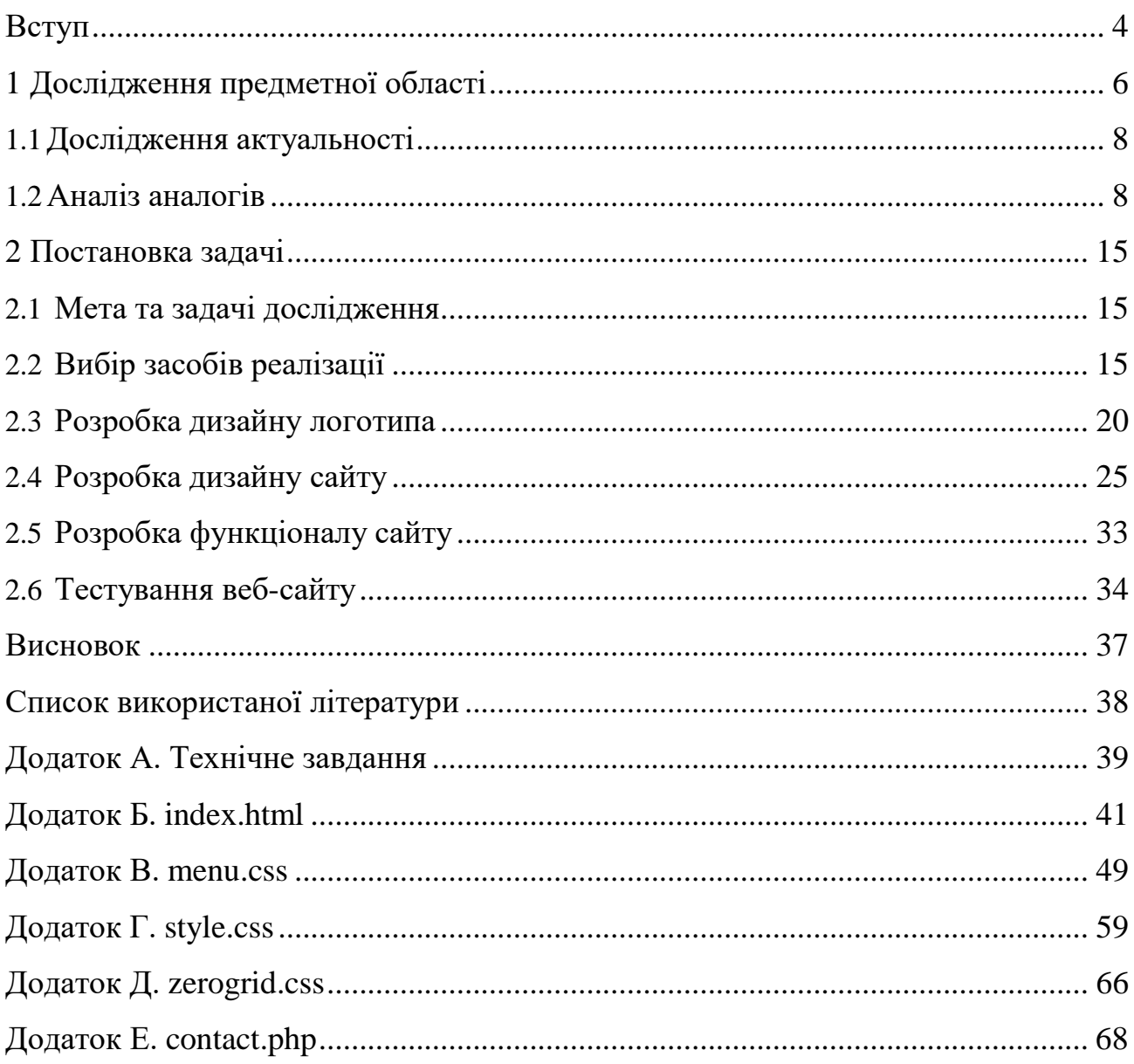

## **ВСТУП**

<span id="page-2-0"></span>Інтернет в останні роки став невід'ємною частиною життя майже кожної людини в світі. В Інтернеті користувачі зустрічають безліч різних веб-сайтів. Деякі створені для спілкування та знайомств, а на інших користувачі розповідають про те чим вони займаються в повсякденному житті чи продають деякий товар. Є сайти, так звані "інформаційні портали" які дуже затребувані, а є веб-сторінки які присвячені деяким особам чи компаніям. Тенденція в даний час в тому, що для успіху потрібно заявити про себе мережі Інтернет і охопити якомога більше користувачів, а для цього потрібен персональний веб-сайт.

З ростом кількості користувачів мобільних пристроїв стрімко зростає і частка мобільного трафіку. У 2016 році, кількість користувачів мобільних пристроїв перевищила кількість користувачів ПК більш ніж на 50 відсотків.

Це говорить про те, що усі веб-сайти мають бути спроектовані та реалізовані під різні пристрої, щоб охопити більшу кількість користувачів. Дуже важливо щоб сайт добре відображався на всіх пристроях від смартфону до широкоформатного екрану телевізора з можливістю підключення інтернету, що актуалізує проблему розробки адаптивного дизайну кожного інтернетресурсу.

Адаптивний веб-дизайн [\(англ.](https://uk.wikipedia.org/wiki/%D0%90%D0%BD%D0%B3%D0%BB%D1%96%D0%B9%D1%81%D1%8C%D0%BA%D0%B0_%D0%BC%D0%BE%D0%B2%D0%B0) *Responsive web design*) — дизайн [веб](https://uk.wikipedia.org/wiki/%D0%92%D0%B5%D0%B1-%D1%81%D1%82%D0%BE%D1%80%D1%96%D0%BD%D0%BA%D0%B0)[сторінок,](https://uk.wikipedia.org/wiki/%D0%92%D0%B5%D0%B1-%D1%81%D1%82%D0%BE%D1%80%D1%96%D0%BD%D0%BA%D0%B0) що забезпечує оптимальне відображення та взаємодію сайту з користувачем незалежно від [роздільної здатності т](https://uk.wikipedia.org/wiki/%D0%A0%D0%BE%D0%B7%D0%B4%D1%96%D0%BB%D1%8C%D0%BD%D1%96%D1%81%D1%82%D1%8C_%D0%B4%D0%B8%D1%81%D0%BF%D0%BB%D0%B5%D1%8E)а формату пристрою, з якого здійснюється перегляд сторінки.

В першу чергу людина звертає свою увагу на зовнішній вигляд сайту, на правильно підібрану кольорову гамму, яка сприймається людським оком, навігацію та структуру веб-сторінок, яка буде зрозуміла у використанні сайту.

Мета веб-дизайну полягає в тому, щоб створити якомога оригінальний дизайн сайту, який би робив його унікальним серед усіх подібних йому ресурсів, максимально залучити увагу користувачів у мережі - це сприятиме формуванню певної цільової аудиторії даного ресурсу, створити зрозумілий,

привабливий та зручний інтерфейс, який надасть можливість відвідувачу одержати необхідну інформацію, а також потрібно зробити акцент на важливості змістового заповнення ресурсу.

Дизайн сайту поєднує в собі різні нюанси, які необхідно враховувати при розробці. Насамперед, це наявність зручної навігації та прозорість структури сайту, при цьому не можна забувати про графічну складову, яка грає велику роль в сприйнятті сайту користувачами, також веб-сайт повинен охоплювати як найбільше пристроїв типу "desktop, laptop, mobile", тобто дизайн повинен добре виглядати на всіх пристроях, незалежно від розміру екрану.

**Об'єкт дослідження**: особливості сайтобудування.

**Предмет дослідження**: адаптивний дизайн та його використання при розробці веб-ресурсу.

**Мета дослідження**: розробити веб-портал, передбачивши для нього адаптивний дизайн.

**Завдання**. Для створення веб-порталу необхідно:

- 1) дослідити предметну область;
- 2) провести аналіз сайтів-аналогів, виявити позитивні і негативні характеристики для врахування у авторській розробці;
- 3) розглянути класифікацію та види оформлення дизайну сайтів; розглянути різні типи пристроїв, розміри екранів;
- 4) скласти технічне завдання та розробити графічний макет сайту, притримуючись вимог замовника, підібрати кольорове рішення та розробити зручну структуру.

**Матеріали та методи дослідження:** головною методикою дослідження в моїй дипломній роботі було розгляд самостійно створеного адаптивного вебресурсу та за допомогую тестування цього ж сайту було виявлено проблемні місця для його проснування серед конкурентних сайтів. Все дослідження було зроблене завдяки мові програмування JavaScript і HTML, та завдяки багатьом статтям з інтернету.

**Практичне значення одержаних результатів:** завдяки дипломному проекту, було розроблено сайт для використання в повсякденому житті для «S.Y - Handmade knife», з допомогою якого компанія зможе збільшити цільову аудиторію.

# **РОЗДІЛ 1 ТЕОРЕТИЧНІ ОСНОВИ ДОСЛІДЖЕННЯ**

## **1.1. Адаптивний дизайн**

Адаптивна верстка (дизайн) – це особливий вид створення сайту, при якому потрібно враховувати характеристики усіх пристроїв, забезпечуючи правильне відображення веб-ресурсу на екранах різного розміру. Таким чином, користувач смартфону, планшету чи ноутбуку може використовувати сайт у повному обсязі. Головною метою адаптивної верстки є універсальність вебсайту під різні пристрої різноманітного формату та дозволу.

Основні принципи адаптивного дизайну:

- 1. Гнучкий макет на основі сітки (grid-base layout).
- 2. Гнучкі зображення (flexible image).
- 3. Media queries (Медіа запроси)
- 4. Проектування для мобільних засобів з самих ранніх етапів.

Гнучкі макети складаються з контейнерів, ширина яких визначається у відсотках, тобто вони повністю основані у вікні браузера користувача. Такий макет адаптується під різні розміри браузера (рис 1. Додаток А).

Bootstrap – це фреймворк створений для швидкого та якісного адаптування веб-сайту під мобільні пристрої.

Сучасні мобільні пристрої (наприклад iPhone, Samsung, Huawei) підтримують медіа функції, в тому числі максимальну ширину, ширину пристрою, орієнтацію та колір

Media Queries – це правила CSS3, які дозволять контролювати стилі елементів в залежності від мобільного пристрою чи комп'ютера та їх параметрів.

Медіа-запити - це функції CSS, які дозволяють всій внутрішній інформації веб-сторінки приймати розміри різних екранів.

Мультимедіа функції описують конкретні характеристики користувача та його пристрої виведення або середовища. Наприклад, ви можете застосовувати певні стилі до широкоформатних моніторів, комп'ютерів або до пристроїв, які використовуються в умовах низької освітленості.

Багато функцій мультимедіа - це функції діапазону, що означає, що вони можуть мати префікс «min» або «max» для вираження обмежень мінімальної або максимальної умови, ця команда буде застосовувати стилі тільки в тому випадку, якщо ширина екрана браузера дорівнює або менше заданого значення

Тити запитів:

- All підходить для всіх пристроїв.
- Braille використовують тільки для приладів зв'язку Брайля.
- Embossed принтери Брайля.
- Handheld портативні пристрої.

 Print – тільки для документів які можна переглянути на екрані передвчасного перегляду.

- Projection призначений для проекторів.
- Screen призначений для кольорових комп'ютерних екранів.
- Tv призначений для телевізорів.

При роботі з зображеннями в дизайні, потрібно розуміти шо картинки повинні бути гнучкі, також потрібно звернути увагу на втрату якості зображення при стисканні, якщо зображення більше за розміром від зміненого контейнера. Однак можна використати плагін Adaptive Images який може оптимізувати потрібні зображення на основі розширення екрану. Також обов'язково використовувати в роботі SVG, веб-шрифти.

## **1.2. Інструменти для створення адаптивного дизайну**

jQuery – це JS-бібліотека з повністю відкритим та гнучким кодом, яка надає можливість взаємодіяти JavaScript та HTML. З допомогою простого і крос-браузерного API бібліотека дуже спрощує переміщення і маніпуляції з

HTML-документами, обробку подій, анімацію елементів, а також роботу з технологією Ajax тим самим прискорює роботу.

Ajax-метод може робити запити на сервер, обробляти відповідь і оновлювати частину сторінки без повного оновлення. Ця технологія не нова, тому реалізація API все ж може трохи відрізнятися в різних браузерах. Тобто Ajax код потрібно писати окремо під браузери від Microsoft, Google, Apple, Chrome і т. д..

Без JQuery нам би довелося писати код під всі браузери, однак завдяки цьому ми отримуємо кросбраузерний спосіб. За фактом, бібліотека полегшує обробку GET і POST запитів, а більш просунуті запити можна робити через метод \$.ajax.

Pinegrow – редактор який надає можливість створювати Bootstrap-сайти. Більш підходить для розробників та верстальників.

Twitter Bootstrap – набір інструментів для створення сайтів. Включає в себе шаблони CSS та HTML для оформлення веб-форм, кнопок, блоків навігації та різних веб-компонентів інтерфейсу.

## **1.3. Переваги адаптивного дизайну**

Сучасний адаптивний дизайн є необхідною умовою для просування будьякого веб-ресурсу в Інтернеті. Після [офіційної заяви представників Google,](https://webmasters.googleblog.com/2018/03/rolling-out-mobile-first-indexing.html) про перехід до принципу мобільності, професійні дискусії перейшли на новий рівень. Згідно моделі mobile-first, Google оцінює, на сам перед, наявність та якість адаптивної версії сайту під мобільні прилади. Позиція в пошукових системах на даний час залежить від того, наскільки веб-ресурс відповідає стандартам оформлення та вигляду, чи зручний він для перегляду зі смартфонів та планшетів.

Оскільки наявність адаптивної версії – вже є важливою вимогою для SEO, очевидно, що багато компаній приділяють їй особливу увагу. Однак варто відзначити низку суттєвих переваг адаптивного дизайну, які зможуть позитивно вплинути на бізнес.

### 1. Збільшення конверсії та продажів

Створення адаптивної версії веб-сайту для продажів, дозволяє власникам мобільних телефонів легко робити покупки в Інтернеті. Якість використання сайту безпосередньо пов'язана з коефіцієнтом конверсії, чим зручніший, зрозуміліший та простіший у використанні ресурс, тим простіше відвідувачу виконувати важливі для бізнесу дії. Сьогодні можна шукати товари та послуги безпосередньо у смартфоні в будь-який час та любому місці тільки де є інтернет. Більше того, згідно з [прогнозами,](https://www.statista.com/statistics/557951/mobile-commerce-transaction-value-worldwide/) до 2019-2020 року загальний прибуток мобільної комерції складе більше 700 млрд. доларів. Досить порівняти 2-3 версії сайту, щоб зрозуміти, в чому перевага адаптивного макета.

2. Поліпшення поведінкових факторів

Адаптивний дизайн – в першу чергу це орієнтований на користувача який частіш використовує смартфон ніж стаціонарний комп'ютер, але неможливо знати точно яким буде розмір екрану кожного мобільного пристрою, тому потрібно забезпечити комфортну та зрозумілу навігацію всім відвідувачам без винятку.

3. Поліпшення видимості в пошукових системах

Представники Google мовили про те, що перехід на новий тип індексації торкнеться лише тих веб-ресурси, які не враховували перелічені ними рекомендації. Зокрема, якщо версія сайту під мобільні пристрої відрізняється від основної версії – це може стати серйозною перешкодою для подальшого просування веб-ресурсу.

Основною метою пошукової системи є забезпечення певних стандартів якості використання, наприклад, для користувачів веб-сайту, міграція між комп'ютером та смартфоном при роботі з одним і тим самим сайтом, не повинна бути дискомфортною.

4. Одна версія сайту для всіх пристроїв

Однією з переваг адаптивного дизайну є наявність одного продукту, вебресурсу, який рекламується на всіх пристроях. Ще декілька років тому деякі

веб-ресурси мали окремі мобільні версії, які орієнтувалися на мобільні пристрої. У таких версій були суттєві відмінності: наприклад, використовувався інший рівень домену (субдомен), використовувалися зовсім інші елементи навігації та навіть відрізнявся дизайн та зміст ресурсу.

Просування таких версій веб-ресурсів вимагало додаткових витрат часу та інвестицій, адже створювались вони з нуля і просувалися паралельно з головною версією сайту.

З однією версією сайту набагато простіше керувати вмістом, оскільки він ідентичний як для мобільних так и для персональних комп'ютерів. Це оптимізує всю стратегію SEO.

## **1.4 Інформаційний портал**

**Портал** – це сайт, який надає користувачам інтерактивні послуги, що працюють на одному ресурсі. Інформація з різних сайтів однаково публікується на одному ресурсі. Іншими словами - це веб-сайт, який пропонує персональну початкову сторінку. Деякий час відомі пошукові служби були чи не єдиними пунктами входу в Інтернет, але для більшості користувачів цього було замало, і народилася ідея інтернет-порталу. По суті це претензійно названа спроба зробити - ну якщо не головний, то хоч би зручніший вхід в "Інтернетпавутину". У архітектурі в житті порталом називають головний або основний вхід в будівлю, найчастіше так говорять про вхід в готичний храм. Відомий, наприклад, як архітектурна класика портал кафедрального собору у Фрайбурзі (Німеччина). Корпорації наввипередки почали створювати власні інформаційні портали. Менеджери ІТ-індустрії покладають на цю технологію великі надії, і поки вона не дає їм приводів для розчарування.

Фраза "корпоративно-інформаційний портал", яка стала широко застосовуватись в останнім часом, означає програмне забезпечення, яке забезпечує доступ браузера до широкого кола джерел даних - електронної пошти, баз даних, систем аналізу інформації даних, Internet, журналів рахунків та систем автоматизації відділів продажів. Простота ідеї корпоративного

порталу хибна - у цьому вона схожа на модну концепцію систем інформаційного забезпечення кілька років тому. Насправді корпоративні ІТслужби, які чесно заробляють гроші, вже багато років будують зовнішні інтерфейси, подібні до порталів, до джерел даних. Зазвичай корпоративні портали привертають симпатію професіоналів з інформаційних технологій, дозволяючи їм «створити нове обличчя» корпоративної інтрамережі, яка з часом стала дуже захаращеною та сегментованою.

ІТ-спеціалісти можуть налаштувати корпоративні портали для доступу до змінних, даних, ключових показників діяльності компанії та джерел новин у режимі реального часу, а також доповнити їх засобами пошуку та обробки запитів. Портал повинен стати місцем, яке можна побачити під час запуску Інтернет-браузера. Для цього він пропонує безкоштовні послуги, такі як персоналізовані теми новин або обліковий запис електронної пошти. Такий вебресурс є точкою входу користувачів до Мережі та привертає увагу великої кількості людей. Тому мати такий веб-ресурс надзвичайно вигідно - адже кількість запитів на встановлення реклами величезна через великий відвідуваність сайту. Можливість пошуку систематичного каталогу - це додаткова послуга, яку надає бібліотека, і її рівень безпосередньо залежить від кваліфікації упорядників. Зазвичай користувач починає розробляти тему, вивчаючи каталог, а потім накопичує необхідний набір бібліографічних посилань. Як бачите, ідея не нова, але в додатку до Мережі вона виявилася дуже плідною. На підтвердження ми наводимо відомий факт: протягом перших чотирьох місяців роботи Yahoo! (З червня по вересень 1996 р.) Кількість відвідувань цього веб-сайту зросла більш ніж на 50%. Нова послуга виявилася затребуваною для певного типу інформації. Як і в традиційній бібліотеці, систематику Інтернет-порталу створюють бібліотекарі. Відомо, що за створення Yahoo! працює кілька сотень людей. Переваги та недоліки обох методів очевидні, і нічого не обговорювати, але життя бібліотек довело потребу в обох.

Класифікація порталів:

- Горизонтальні портали або мегапортали, такі як (Lycos, Yahoo!, Excite, Rambler.) Такі портали охоплюють найширшу аудиторію в Інтернеті, що впливає на зміст їхньої інформації та послуг, вони, як правило, загальні, наприклад, політичні новини події та культурне життя, пошта, світові новини тощо. Сфера застосування таких порталів перетинається із сферою діяльності засобів масової інформації, тому останнім часом відбуваються процеси злиття публічних порталів та засобів масової інформації в рамках однієї компанії.
- Вертикальні портали призначені для конкретних типів ринку та обслуговують аудиторію, яка користується послугами цього ринку або працює в цьому бізнесі. Прикладами таких порталів є програми B2C (від бізнесу до споживача), такі як туристичні агенції, які надають послуги бронювання готелів, бронювання та доставку квитків клієнту, доступ до карток та інформації про дорожні маршрути тощо, або B2B (бізнес портали для бізнесу), що дозволяють своїм клієнтам проводити сумісні ділові операції (наприклад, обирати постачальників та купувати товари, проводити аукціони тощо). Кількість таких порталів в останні роки швидко зростає, оскільки нові ринки виводять їх продукцію та послуги в Інтернет, розширюючи аудиторію.
- Корпоративні портали, призначені для співробітників, клієнтів та партнерів одного підприємства (іноді вони називаються B2E-портали Бізнес для співробітників). Користувачі такого порталу мають доступ до визначених ним сервісів та додаткових засобів залежно від їхніх ролей та персонального профілю, а це найцікавіша категорія порталів у планах реалізації корпоративної інфраструктури та інтеграції додатків. Визначення корпоративного порталу надає зовнішнім та внутрішнім користувачам можливості персонального доступу до всіх корпоративних даних та додатків (включаючи структуровані та різні дані), об'єднання

відкритих моделей бізнесу, інтеграція різних корпоративних додатків (зокрема, додаткових бізнес-партнерів), забезпечення повноцінного цілодобового доступу всіх Користувачі (включаючи мобільні прилади) до ресурсів компанії 24 роки в незалежно від місця їх перебування

### **1.5 Дослідження актуальності**

Нині у кожної людині в світі з'явилася можливість самовираження через Інтернет. Це один з етапів, коли кожен може дати щось унікальне, щось своє цьому світу через свій власний веб-сайт або блог. Такий сайт повинен бути інформативним та цікавим, але щоб якісно донести інформацію до користувача, сайт повинен мати прийнятний вигляд та не загубити цей вигляд на різних платформах – тобто сайт потрібно проектувати та створювати адаптивним. Цим можна охопити велику кількість користувачів мережі Інтернет.

Існує чимало людей, які серйозно захоплюються холодною зброєю. Зброя може бути затребувана серед людей, які займаються полюванням чи риболовлею або ж серед любителів гарних, дизайнерських ножів, які будуть використовуватися в якості прикраси. Зрештою, холодна зброя не заборонена, у всякому разі її зберігання, тому будь який бажаючий має право замовити собі ніж або кинджал.

Розробка веб-ресурсу з виготовлення холодної зброї є актуальною для виробника, тому що даний ресурс надасть можливість охопити велику кількість користувачів та ознайомити аудиторію з виробами, які виробляє власник даного блога, збільшити кількість потенційних покупців, побачити відгуки замовників.

## **1.6 Аналіз аналогів**

Одним із завдань дипломного проекту є розробка блогу для майстра з виготовлення холодної зброї. Для досягнення даної мети було проведено дослідження різних веб-ресурсів таких, як:

магазин-блог «RUIKE»[\(https://ruike.com.ua\)](https://ruike.com.ua/) (рис.1.1, 1.2, 1.3);

- сайт «Кузница Назарова В.В.» [\(https://nazarklinok.ru\)](https://nazarklinok.ru/) (рис. 1.4, 1.5);
- блог «Кузнечный двор Ключкиных» [\(http://kdkak.com\)](http://kdkak.com/) (рис. 1.6, 1.7);
- сайт компанії «Русский Булат» (рис. 1.8).

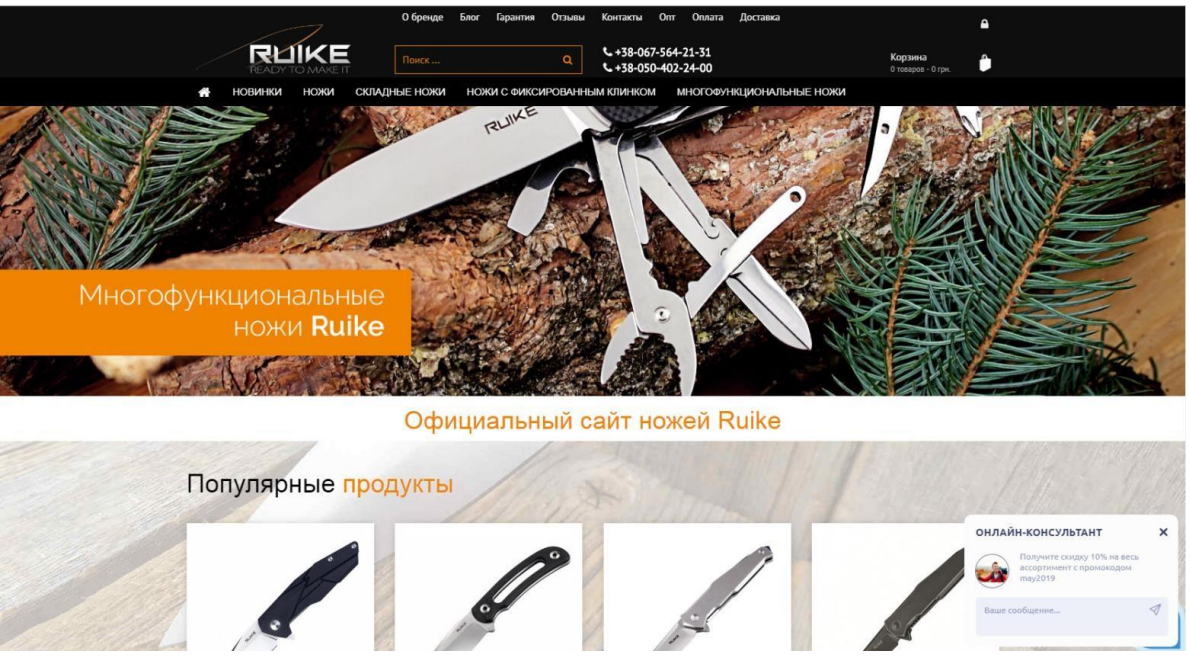

Рисунок 1.1 - Головна сторінка веб-ресурса «RUIKE»

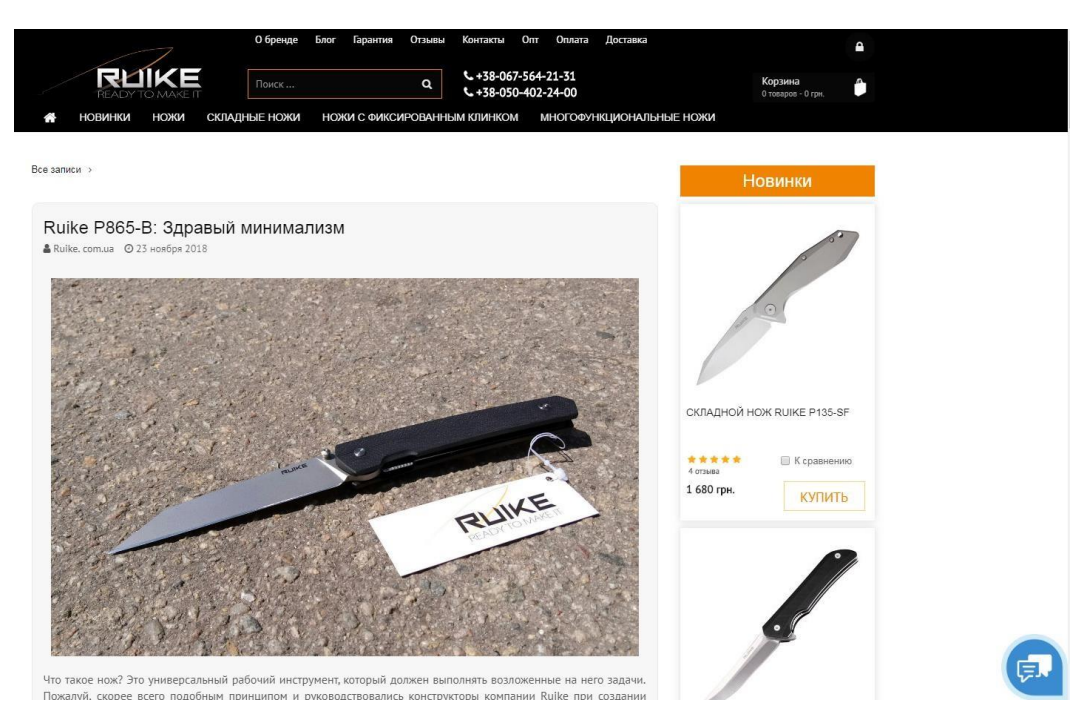

Рисунок 1.2 - Інтерфейс блогу«RUIKE»

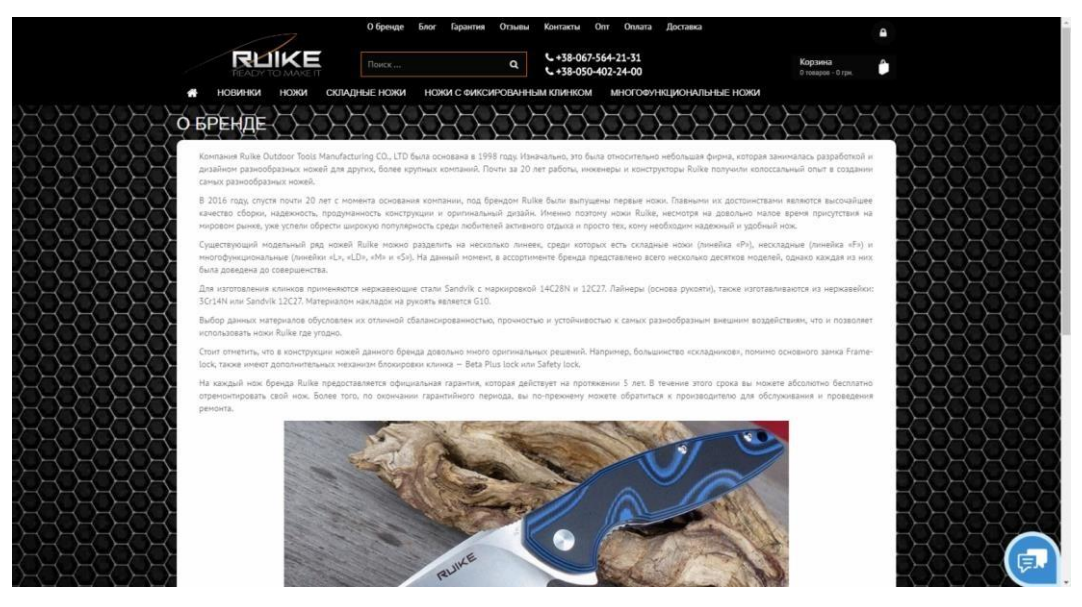

Рисунок1.3 - Дизайн запису

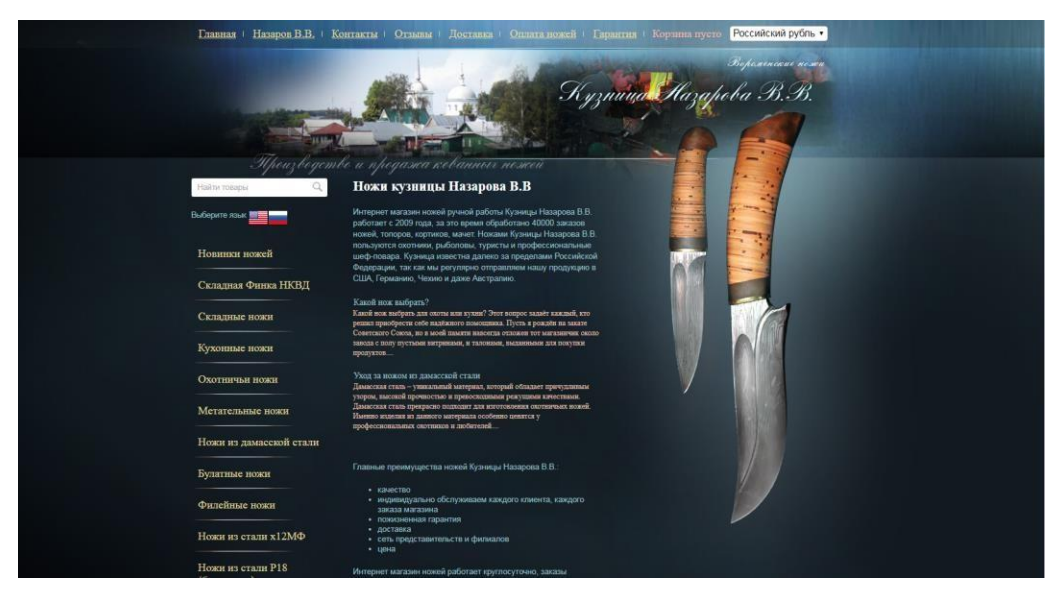

Рисунок1.4 - Дизайн та інтерфейс блога «Кузница Назарова»

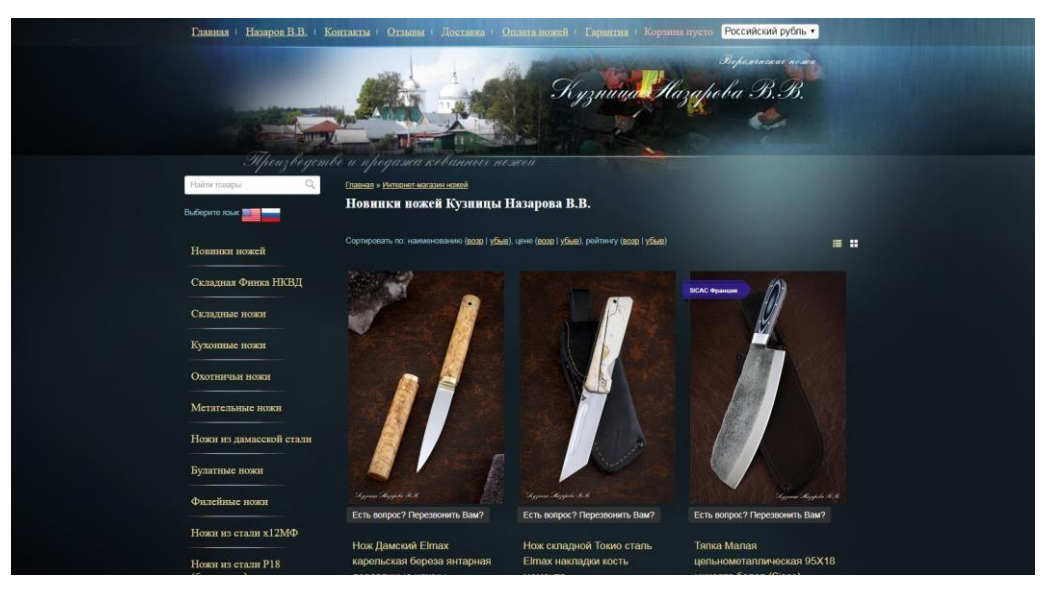

Рисунок1.5 - Галерея блога «Кузница Назарова»

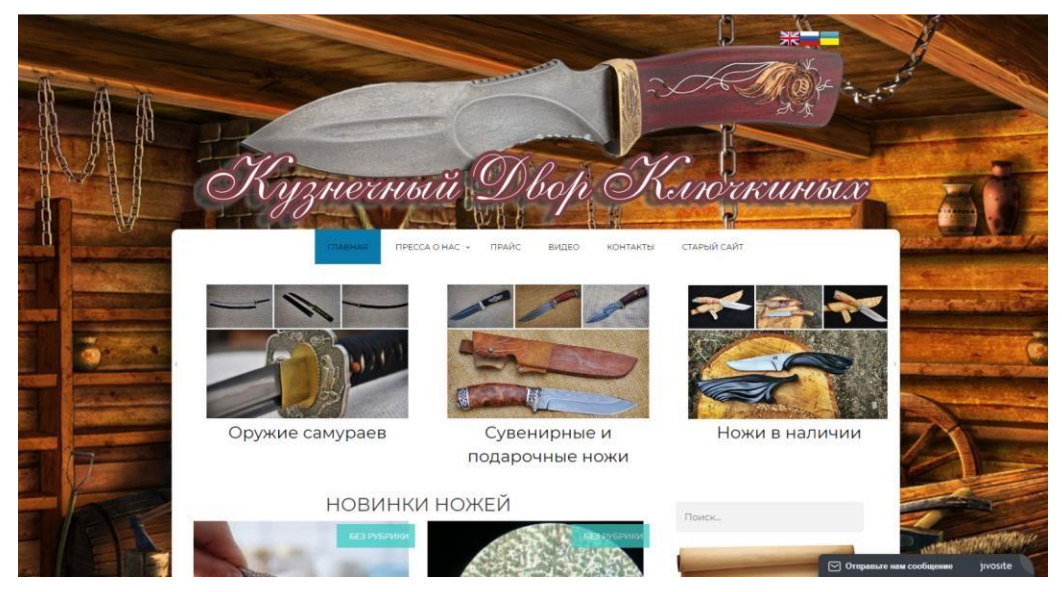

Рисунок1.6 - Дизайн та інтерфейс блога «Кузнечный Двор Ключкиных»

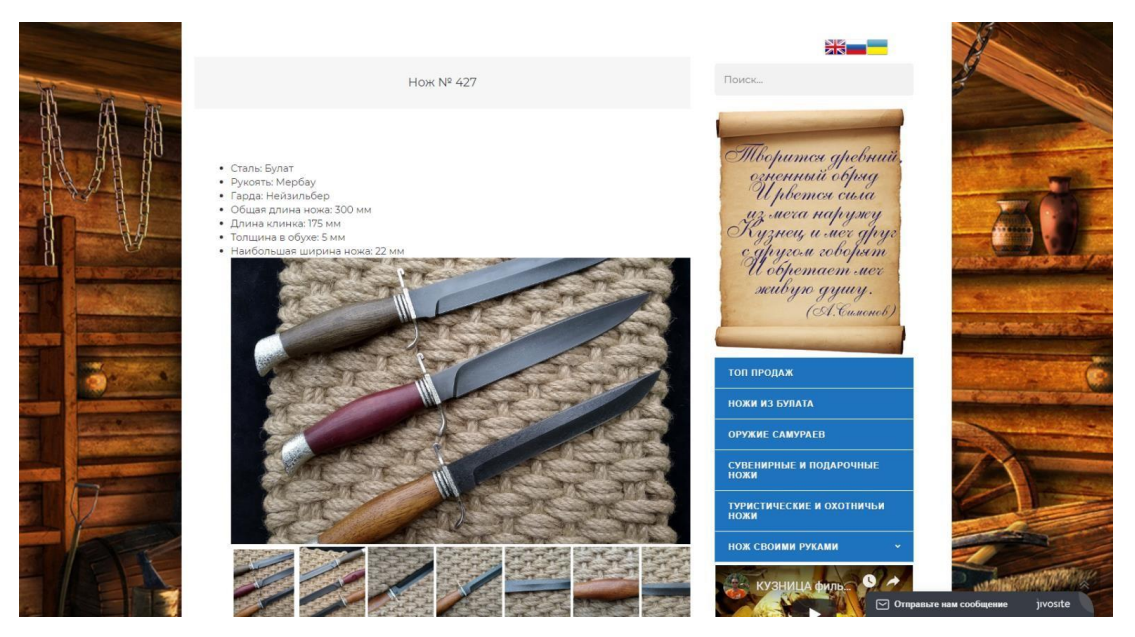

Рисунок1.7 - Дизайн опису ножа

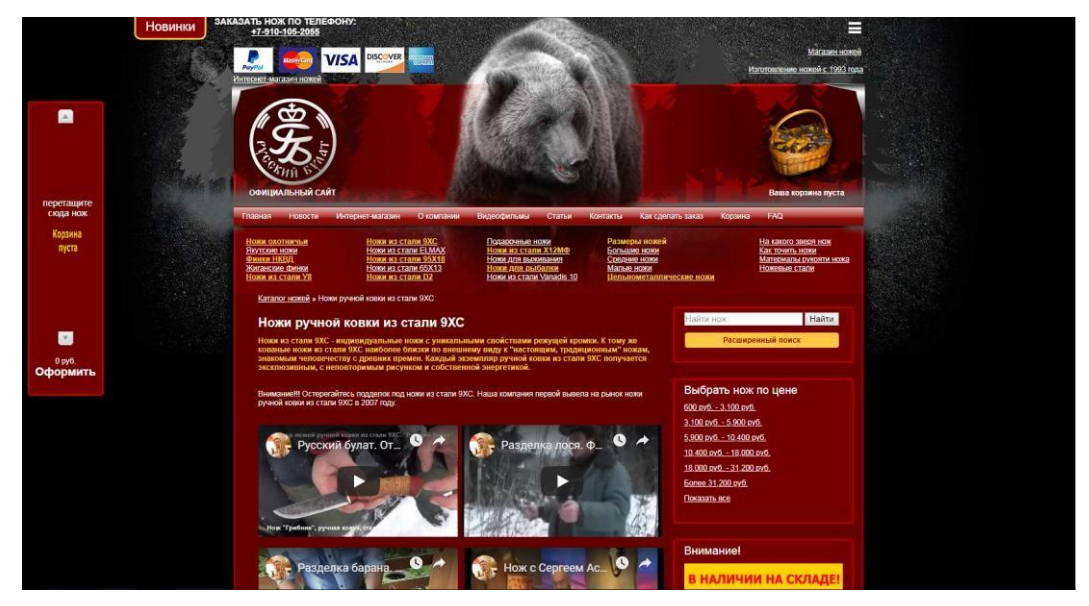

Рисунок1.8 - Дизайн та інтерфейс сайт-блогу«Русский булат»

При дослідженні аналогів була створена таблиця з порівняльними характеристиками блогів (табл. 1.1). Були виявлені усі переваги (можливість вибрати мову на сайті, наявність зворотного зв'язку, галерея виробів, індивідуальне замовлення дизайну ножа, приємне для ока оформлення дизайну) та недоліки (повільна робота ресурсів, незручна панель навігації, наявність реклами, надлишок інформації) вищевказаних ресурсів, за допомогою яких буде розроблений сайт-блог «S.Y. Handmade knife»

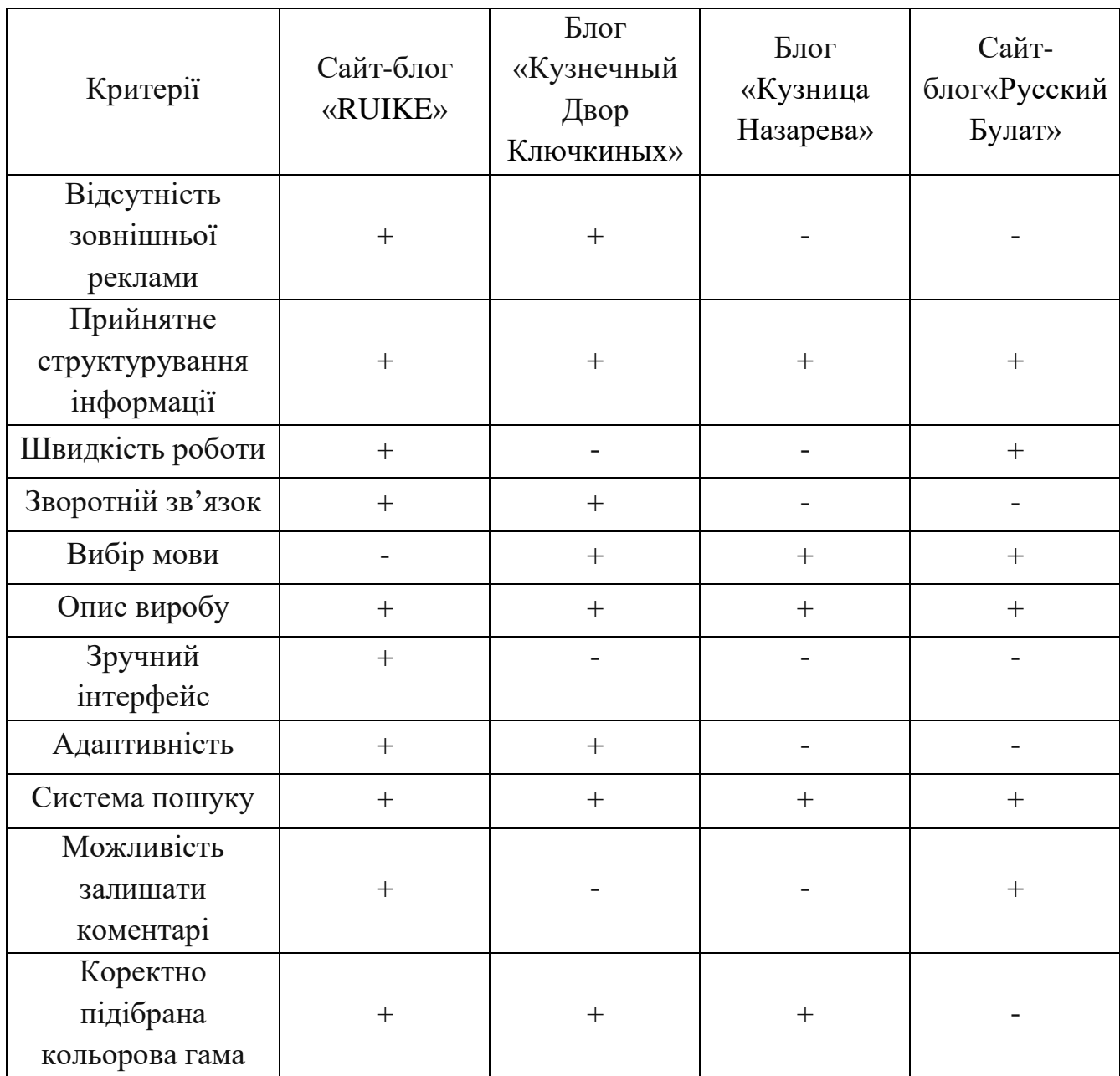

## Таблиця 1.1 - Порівняння аналогів

## **Висновок та співставлення**

В ході дослідження сайтів-аналогів був проведений аналіз рис, що впливають позитивно або негативно на сприйняття сайту. Так, кольорова гамма має бути витримана у відтінках, що відповідають темі сайту, а адаптивність надасть змогу користуватись сайтом з любого пристрою, значною перевагою є пошук.

Таким чином можна зробити висновок, що в подальшій розробці для вебсайту варто створити адаптивний веб-сайт з зручним інтерфейсом та прийнятною кольоровою гаммою.

# **РОЗДІЛ 2. РОЗРОБЛЕННЯ АДАПТИВНОГО САЙТУ**

## **2.1. Мета та задачі дослідження**

<span id="page-19-0"></span>Завдання дипломного проекту полягає в створенні блога майстра з виготовлення холодної зброї, що надасть можливість виробнику продемонструвати аудиторії свої вироби, тим самим збільшити кількість замовлень на представлені вироби.

Для досягнення цієї мети були поставленні і будуть виконані наступні задачі:

дослідження та аналіз аналогів;

- вибір технічних засобів реалізації;
- аналіз сучасних систем розробки веб-ресурсів;
- підбір оригінального дизайн для блога.

Для розробки блога було сформульоване технічне завдання, яке описане в додатку А.

Блог повинен бути реалізований у вигляді сайту з прийнятним дизайном, вдало підібраними кольорами, витриманим стилем. Ресурс повинен складатись з розділів із чітко розділеними функціями.

## <span id="page-19-1"></span>**2.2. Вибір засобів реалізації**

Для розробки і реалізації сайту було обрано такі програмні засоби:

- sublimetext 3;
- програмний засіб openserver;
- мова розмітки гіпертекстуhtml і css;
- мова програмування php;
- phpmyadmin;
- adobephotoshop CS6;
- javascript.

SublimeText 3 - вільний текстовий редактор з відкритим вихідним кодом для Windows з підсвічуванням синтаксису великої кількості мов програмування  $i$  розмітки. Написаний на  $C +$  та Python.

Базова функціональність програми може бути розширена за рахунок плагінів.

OpenServer - це портативна серверна платформа і програмне середовище, створена спеціально для web-розробників з урахуванням їх рекомендацій і побажань.

Програмний комплекс має багатий набір серверного програмного забезпечення, зручний, багатофункціональний продуманий інтерфейс, має потужні можливості з адміністрування та налаштування компонентів.

Платформа широко використовується з метою розробки, налагодження і тестування веб-проектів, а так само для надання веб-сервісів в локальних мережах.

Включає в себе: Apache, nginx, PHP, MySQL, phpMyAdmin, FTPсерверFileZilla.

Особливості комплексу:

- не вимагає установки (портативність);
- можливість роботи з usb накопичувача;
- одночасна робота з denwer, xampp і т.д .;
- робота на локальному / мережевому / зовнішньому ip адресу;
- підтримка ssl без жодного додаткового налаштування;
- створення домену шляхом створення звичайної папки;
- підтримка кириличних доменів;
- підтримка доменних покажчиків;
- захист сервера від зовнішнього доступу;
- пакет з понад 40 портативних програм;
- планувальник завдань.

HTML (Hyper Text Markup Language) - це стандартна мова розмітки для Всесвітньої павутини. Інші веб-сторінки містять описи розмітки в HTML (або XHTML). HTML інтерпретується браузерами та у формі документа зручним для користувача способом.

В Інтернеті сторінки HTML зазвичай передаються браузерам із сервера за допомогою HTTP або HTTPS, у вигляді простого тексту або за допомогою стиснення.

Текстові документи, що містять розмітку в HTML, такі документи, як правило, мають розширення .html або .htm, обробляються спеціальними програмами, які відображають документ у форматованому вигляді. Такі програми, які називаються "браузерами", надають користувачеві зручний інтерфейс для запиту веб-сторінок, перегляду та виведення їх на інші зовнішні пристрої, а також, при необхідності, надсилання вводу користувача або даних на сервер. Найпопулярніші браузери сьогодні - Google Chrome, Mozilla Firefox, Opera.

CSS (каскадні таблиці стилів) - це формальна мова для опису зовнішнього вигляду документа, написаного мовою розмітки.

В основному він використовується як засіб опису, дизайну зовнішнього вигляду веб-сторінок, написаних з використанням мов розмітки HTML і XHTML.

CSS використовується дизайнерами веб-сторінок для визначення кольорів, шрифтів, варіацій, розміщення окремих блоків та інших аспектів зовнішнього вигляду цих веб-сторінок. Основною метою розробки CSS було відокремлення опису логічної структури веб-сторінки від опису зовнішнього вигляду. Крім того, CSS дозволяє представити один і той же документ у абсолютно різних стилях.

Однією з головних переваг використання CSS є можливість відокремлення вмісту сторінки від її дизайну. Це розділення дозволило поліпшити сприйняття та доступність вмісту, забезпечити більшу гнучкість та контроль над відображенням вмісту в різних умовах, зробити вміст більш структурованим та простим, усунути повторення тощо. Фактично це було головним мета створення цієї технології.

PHP (PHP: Hypertext Preprocessor - "PHP: Hypertext Preprocessor"; спочатку Інструменти особистої домашньої сторінки - "Інструменти для створення персональних веб-сторінок") - мова сценаріїв загального призначення, широко використовується для розробки веб-додатків. В даний час він підтримується переважною більшістю хостинг-провайдерів і є одним з лідерів серед мов програмування, що використовуються для створення динамічних веб-сайтів.

Основні переваги:

Традиція. Синтаксис та конструкції PHP включають багатоелементи, які є мовами програмування C, Perl, Pascal. PHP - це мова з універсальним синтаксисом і одночасно пристосована до веб-програмування.

Простота. PHP може бути вбудований безпосередньо в html-код сторінок, які правильно обробляються PHP-інтерпретатором. PHP містить величезну кількість різноманітних функцій, що позбавляє потреби писати багаторядкові сценарії для виконання простого завдання. PHP містить низку готових бібліотек для роботи з популярними базами даних.

Безпека. PHP можна налаштувати для забезпечення максимальної свободи дій та безпеки. PHP може працювати в безпечному режимі, що обмежує можливість користування PHP користувачами. Наприклад: максимальний час виконання та використання пам'яті.

Гнучкість. PHP використовується не тільки в поєднанні з HTML, але і з JavaScript та іншими мовами програмування. Код PHP може передаватися в будь-які браузери та пристрої, включаючи смартфони та ноутбуки. PHP-код може виконуватися в режимі командного рядка.

PHP My Admin - це програма, написана на PHP і призначена для управління сервером MySQL через глобальну мережу. PHP My Admin підтримує широкий спектр операцій MySQL. Найчастіше використовувані операції підтримуються через користувальницький інтерфейс (управління базами даних, таблиці, поля, взаємозв'язки, індекси, користувачі, права тощо), водночас ви можете безпосередньо виконувати будь-який запит SQL.

AdobePhotoshop - це багатофункціональний графічний редактор, розроблений та розповсюджений Adobe Systems. Зазвичай працює з растровими зображеннями, але має деякі векторні інструменти.

Програма дозволяє комплексно обробляти графіку та цифрові фотографії - тут ви можете робити маски, вирізати, додавати елементи або змінювати пропорції об'єктів - від будівель до персонажів. Кількість шарів і масок тут майже необмежена, і до цього додаються сотні ефектів, фільтрів та інших аксесуарів.

JavaScript - це динамічна, об'єктно-орієнтована мова програмування прототипів. JavaScript зазвичай використовується як вбудована мова для програмного доступу до об'єктів додатків. Найбільш широко використовується у браузерах як мова сценаріїв, щоб зробити веб-сторінки інтерактивними.

Основні архітектурні особливості: динамічний набір тексту, слабкий набір тексту, автоматичне управління пам'яттю, програмування прототипу, функції об'єктів першого класу.

Під час розробки на JavaScript впливали багато мов була мета зробити мову схожою на Java, але під цим легким для використання непрограмістів. Переваги:

 дані не потрібно відправляти на сервер, що значно прискорює роботу веб-додатків;

 для виконання клієнтських скриптів непотрібно ніякого додаткового програмного забезпечення;

 за користування клієнтськими мовами компанії, що надають хостинг, не вимагають грошей;

 є можливість динамічно змінювати стиль або зміст веб-сторінок залежно від характеристик браузера клієнта;

 можна здійснювати автоматичне відновлення сторінок через певні проміжки часу;

 можливість реагування на різні події (рух курсору миші, натискання кнопок миші);

можна робити всілякі математичні розрахунки.

#### **2.3. Розробка дизайну логотипа**

<span id="page-24-0"></span>Логотип - графічний знак, емблема або символ, який використовується територіальними утвореннями, комерційними підприємствами, організаціями та приватними особами для залучення уваги клієнтів. Логотип являє собою назву сутності, яку він ідентифікує, у вигляді стилізованих букв або ідеограм. Логотипи широко застосовуються в якості товарних знаків.

Часто клієнт, замовляючи логотип для своєї компанії, бажає, щоб його логотип самим видом мав змогу залучити нових клієнтів. Як правило, такі клієнти ставлять в приклад логотип автомобіля «Мерседес». Можна зробити висновок, що не логотип є обличчям компанії, а її товари та послуги. Також, якщо у компанії є гарний логотип, але якість наданих послуг або товарів погана, то логотип не приносить потрібну популярність, скоріш за все збирає

негативні відгуки та відштовхує клієнтів. Однак, при наявності якісного товару, логотип потрібен будь-якій поважаючий себе компанії.

Логотип може бути яким завгодно, складатись з різних символів, кольорів та форм, однак при розробці обов'язково потрібно продумати персоналізацію емблеми, включаючи усі особливості фірми та роду її діяльності.

В житті, люди часто зустрічаються з різними логотипами, деякі відкладаються в пам'яті, завдяки тому що, вони мають щось незвичайне в своєму дизайні.

Логотипи класифікують за такими ознаками:

Логотип, який має фірмовий знак у вигляді тексту;

Графічний логотип;

– Комбінований логотип, який складається з графіки та тексту.

Логотип у вигляді тексту, створюється за таким принципом – зображується назва компанії або товару, з дуже гарно підібраною шрифтовою гарнітурою.

Логотипи з тексту на дві підгрупи:

З класичних шрифтів;

З шрифтів з декоративною гарнітурою.

Даний вид логотипу є самим простим у виготовленні, проте створюючи та пропонуючи такий логотип, можна загубитись серед інших, аналогічних логотипів. Графічний логотип можна виділити лише якісним продуктом та постійною рекламою, також потрібно використовувати оригінальні шрифти, які можливо будуть створенні саме для цього логотипу. Однак це не так просто і для цього потрібен досвідчений та креативний дизайнер, який готовий вкласти всю свою уяву та час для створення незвичайного та цікавого логотипу.

Графічний логотип з текстом, даний вид логотипу кращий тим що, він легше запам'ятовується та має змогу включати в себе довгу назву компанії, що робить його ефективним та красивішим. Також перевагою такого логотипу є те, що він дає змогу використовувати більшу частину логотипу як бренд. Приклад

таких брендів можна побачити на прикладі компаній з виготовлення одягу, таких як (Adidas, Nike, Pumaта інші).

Логотип має певний функціонал.

 Асоціативна функція. Якісний логотип відокремлює товар та компанію з конкурентного середовища. Саме за логотипами клієнти відрізняють товар одної компанії від товару іншої.

 Захисна функція. Дана функція полягає в тому, що він будучи власністю компанії, захищає його товари та послуги. Якщо компанія скористається чужим логотипом в корисливих цілях, цю компанію можна залучити до адміністративної відповідальності.

 Гарантійна функція. Ставлячи свій логотип на товар, компанія таким чином гарантує його якість. Компанії які давно працюють на всесвітньому ринку та впевнені в собі майже не випускають товар без власного логотипу.

 Естетична функція. Прикладом цієї функція є логотипи компаній на одязі. Це приклад того, як красивий логотип підвищує естетичність товару, водночас гарантуючи його якість. Кращі логотипи – не просто зображення, а важливі естетичні елементи в оформленні товару.

 Рекламна функція. Саме через цю функцію більшість компаній створюють або замовляють логотип, бо логотип створює образ фірми, допомагаючи аудиторії легко швидко впізнати товар, асоціювати товар з якістю, репутацією компанії.

 Психологічна та інформаційна функції. Логотип інформує клієнта про виробника, який створює товар або надає послугу, а також створює позитивне відношення до фірми.

Таким чином можна зробити висновок, що логотип є дуже важливим компонентом в обличчі компанії, який обов'язково потрібен для вдалого та успішного розвитку та залучення нових клієнтів. Якісний логотип є важливою складовою іміджу компанії.

Для створення логотипу використовують такі програми як:

 AdobeIllustrator. Це програма, яка інтуїтивно проста у використанні. Її використовують для створення звичайної однокольорової графіки або для більш складних 3D логотипів. Недолік даного програмного продукту - це його ціна.

 CorаlDRAW. Головний конкурент, а також гарна альтернативна Illustrator. В даній програмі дуже легко почати працювати новачку. Більша кількість дизайнерів до цих пір працюють в Coral, цінують простоту у використанні та відсутність зайвих установок. Недоліком можна вважати що деякі прихильники Illustrator стверджують, що CoralDRAW не вистачає складності та розширених можливостей.

- Inkscape. Це високоякісний професійний інструмент для роботи з векторною графікою. Широко використовується для створення іконок, діаграм, логотипів, веб-графіки. Має велику кількість інструментів для створення. Дана програма непогано підходить для новачків, бо має зручний та зрозумілий інтерфейс, крім того, вона безкоштовна**.**

В дипломному проекті, для створення логотипу використовувалась програма Inkscape.

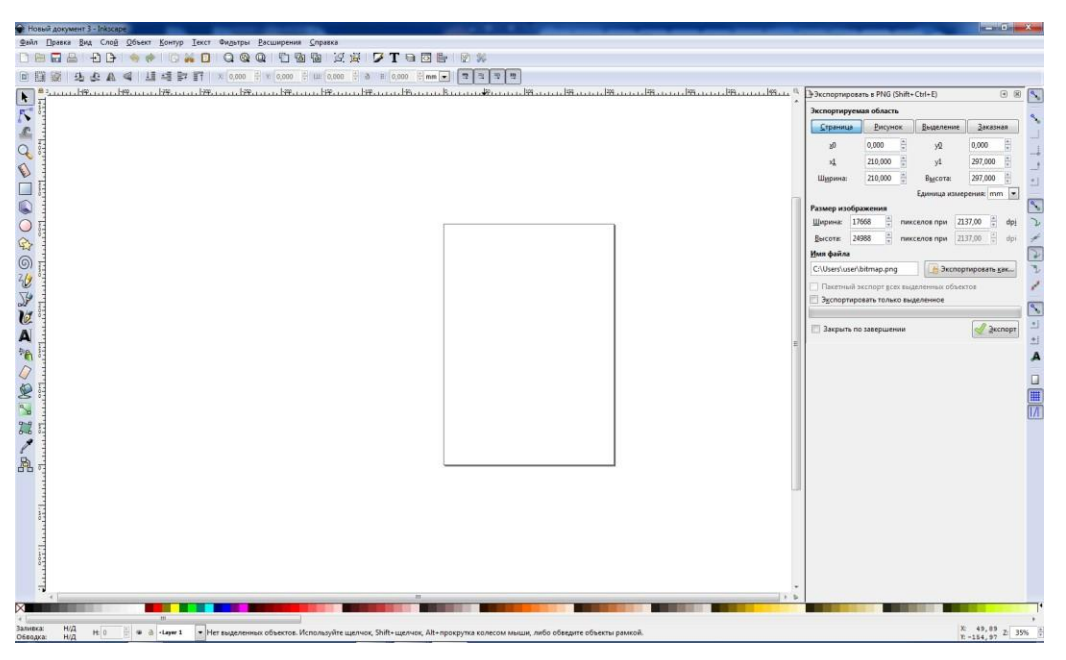

Рисунок №2.1 - Інтерфейс програми Inkscape

Вимоги замовника:

 Логотип має містити в собі назву компанії та містити в собі геометричні об`єкти;

Логотип повинен бути виконаний у чорно-білих кольорах;

Притримуватись мінімалістичного стилю.

Притримуючись даних вимог було створено декілька логотипів:

Логотип №1.

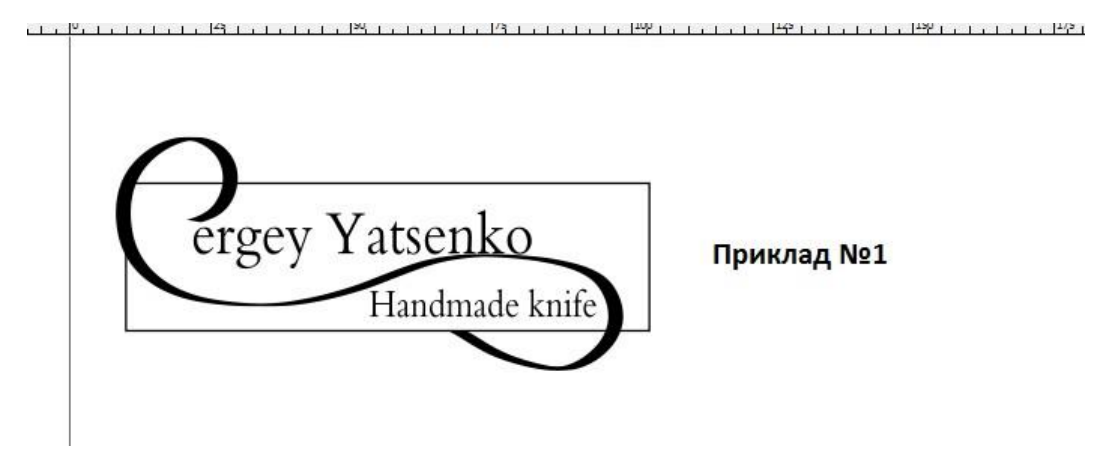

Рисунок №2.2 - Приклад 1-го логотипу

Логотип №2.

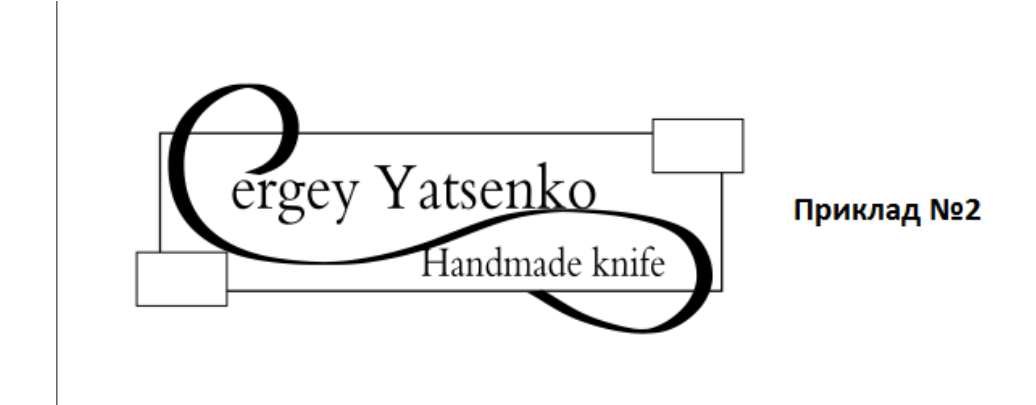

Логотип №3

Рисунок №2.3 - Приклад 2-го логотипу

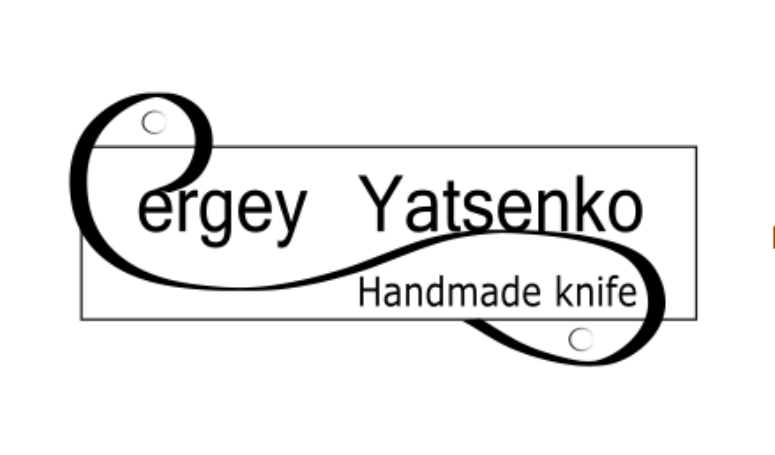

Приклад №3

Рисунок № 2.4 - Приклад 3-го логотипу

Замовником був обраний перший приклад логотипу, який надалі буде використовуватись на сторінка веб-сайту «S&Y-Handmade knife» та на виробах даної компанії.

## **2.4. Розробка дизайну сайту**

<span id="page-29-0"></span>Веб-інтерфейс – це сукупність інструментів та засобів, за допомогою яких користувач взаємодіє з веб-сайтом через інтернет-браузер. Веб-інтерфейси отримали широке поширення в аудиторії у зв'язку з зростанням популярності всесвітньої павутини і відповідно повсюдного розповсюдження веб-браузерів.

Одним з основних вимог до веб-інтерфейсів є однаковий зовнішній вигляд і однакова функціональність при роботі в різних браузерах.

Людина повинна швидко сприймати інформацію представлену на них, і отримувати чіткі і недвозначні вказівки на необхідні дії. Зовнішній вигляд повинен бути приємним, акуратним і залишити гарне враження на користувача.

На головній сторінці веб-сайту було створено слайдер (рис. 2.5,2.6,2.7).

Даний слайдер автоматично змінює зображення, через деякий час. Анімація робить веб-ресурс більш наповненим та яскравішим. Даний слайдер створено за допомогою CSS та JS.

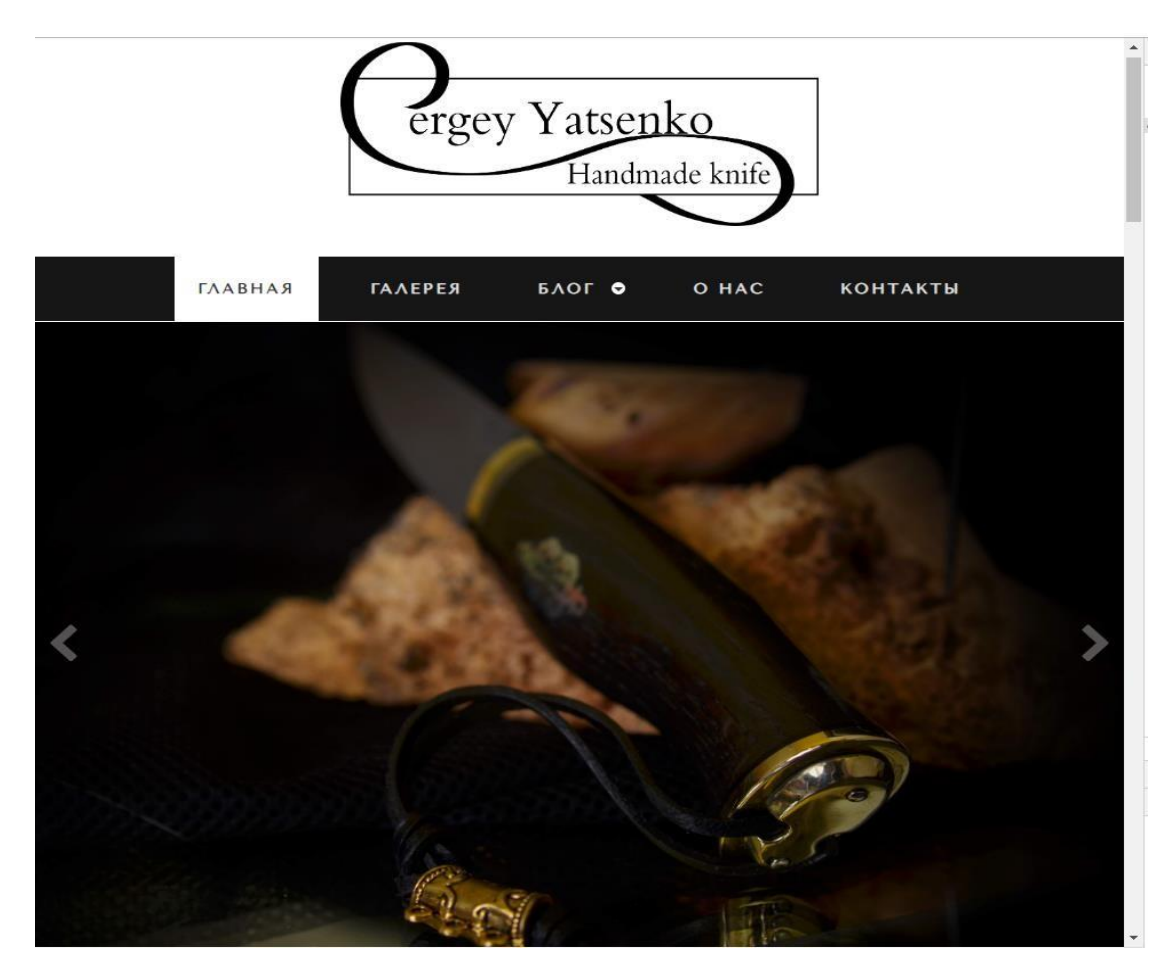

Рисунок 2.5 - Слайдер

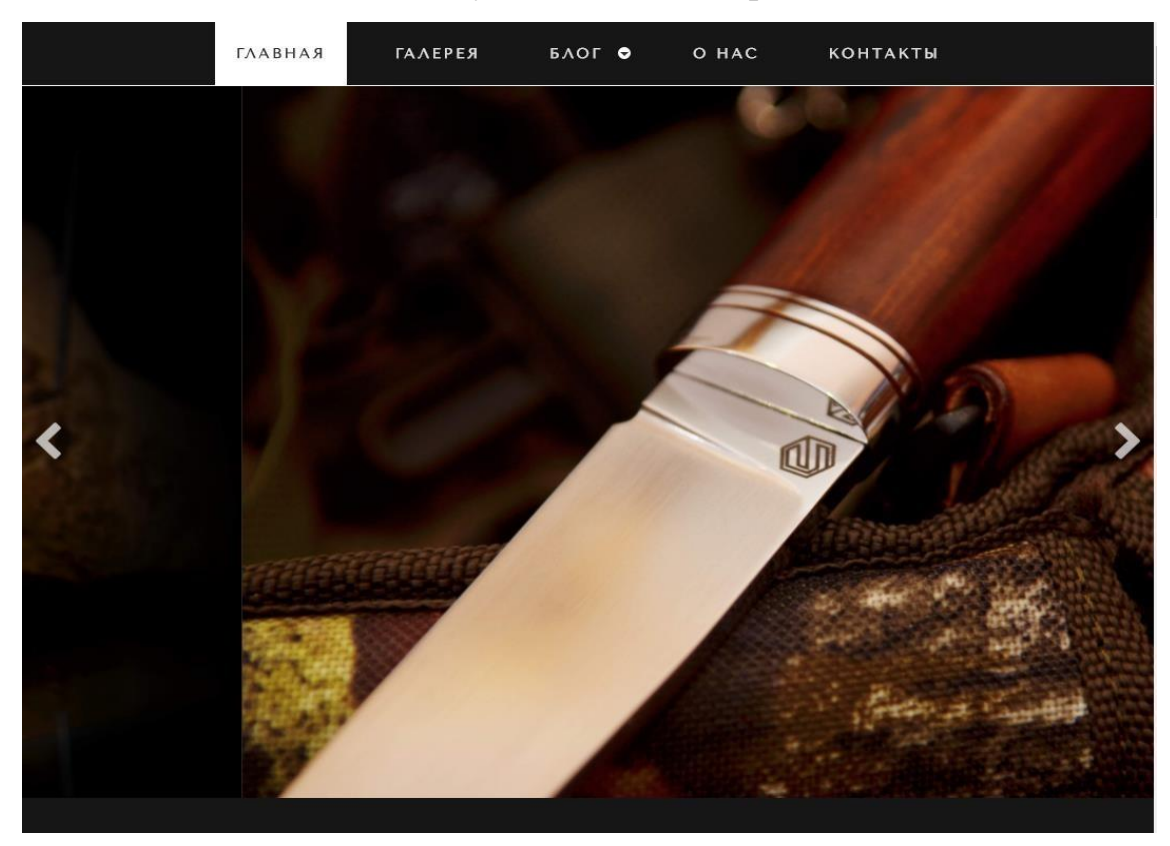

Рисунок 2.6 - Слайдер

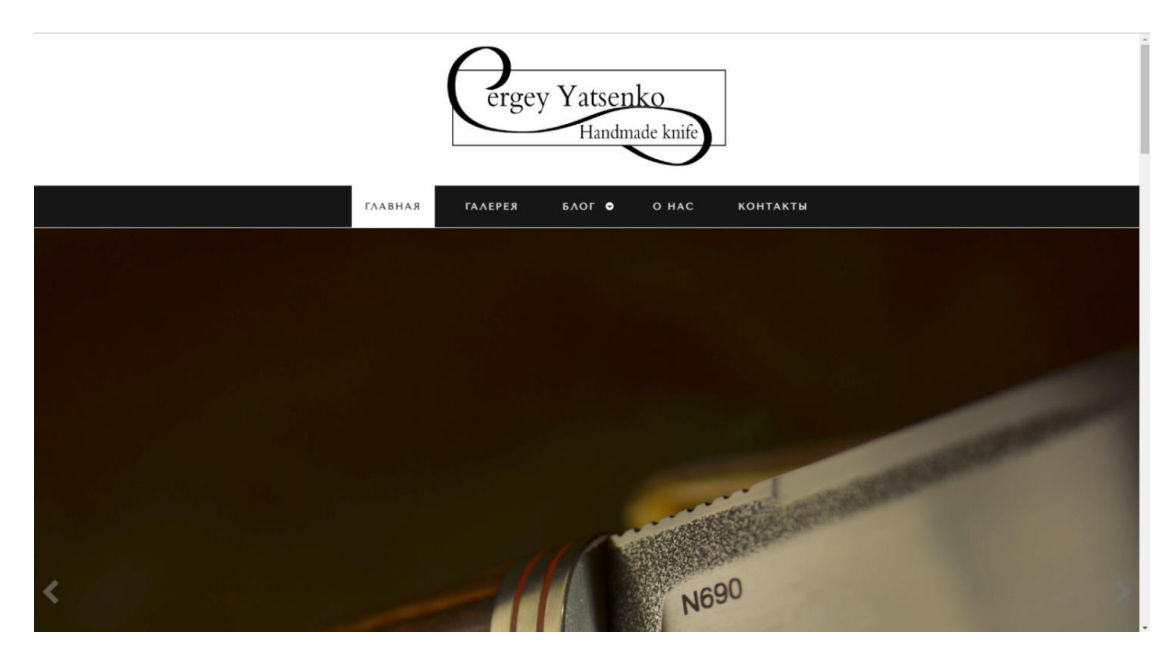

Рисунок 2.7 - Слайдер

Головна сторінка сайту (рис.2.8) повинна максимально інформативно і стисло відображати необхідну користувачеві інформацію про сайт. На головній сторінці необхідно помістити логотип або назву сайту, основне меню сайту (для навігації). Інформацію про компанію, товар, послуги та інше. Невелике портфоліо,

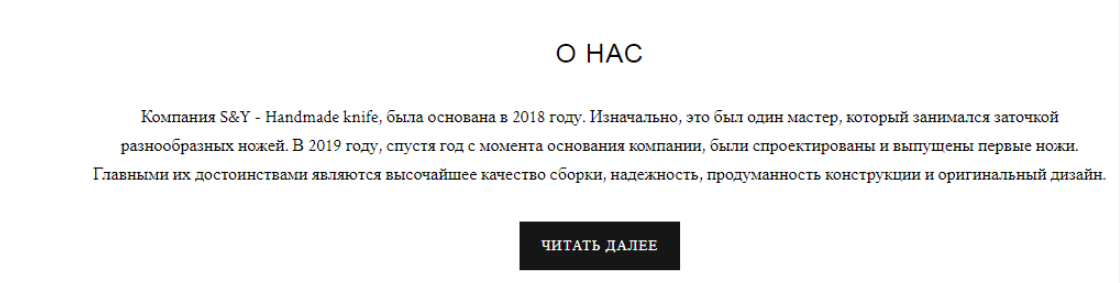

Рисунок 2.8 - Головна сторінка

#### ПОРТФОЛИО

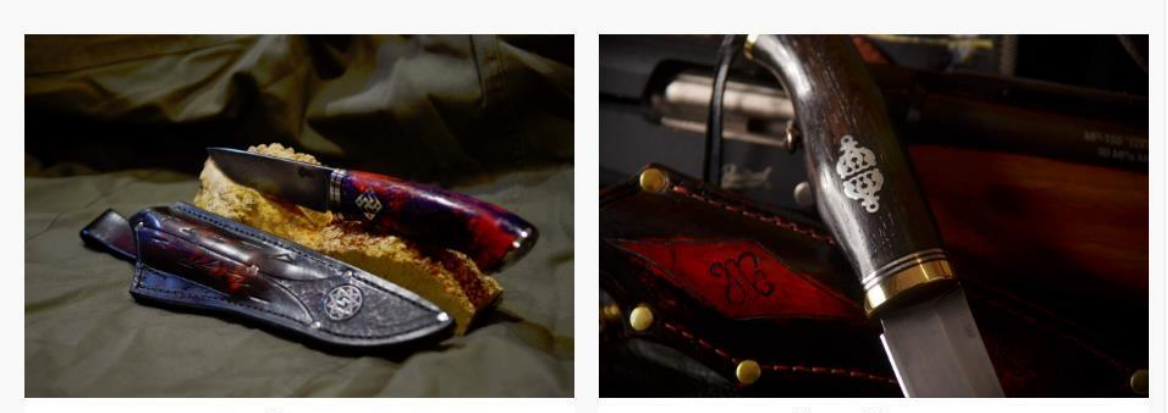

Друид

Мини-Хантер

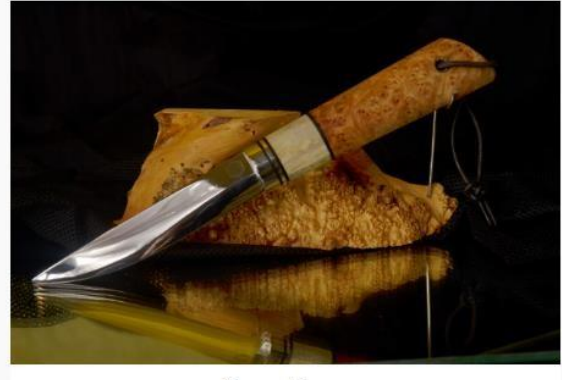

Якут-Елит

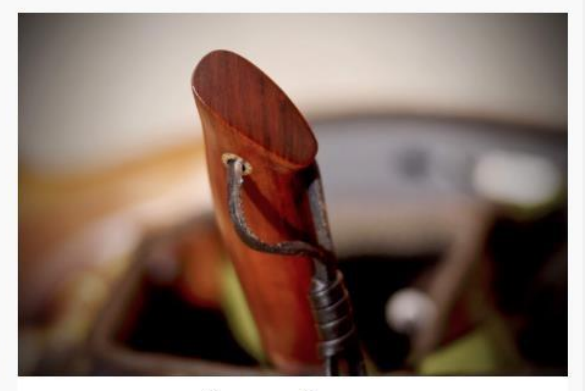

Хантер-Класик

## Рисунок 2.9 - Головна сторінка

#### О НОЖАХ

Нож является древнейшим режущим оружием, сопровождающим человечество практически с начала его истории. Своим происхождением они обязаны скребкам и другим инструментам древних людей, которые, по сути, были каменными отщепами. Со временем эти изделия из кремня или другого камня обретают вполне современный вид, то есть у них появляются составляющие – клинок и рукоятка. Кроме первых каменных ножей, были те, что делались из кости, дерева и даже из вулканического стекла, обсидиана.

Если в древности один и тот же нож мог использоваться с разными целями, был универсальным орудием, то на сегодняшний день существует огромное количество видов ножей, каждый из котор имеет свое предназначение, отличительные особенности в конструкции. Всего известно несколько основных групп ножей: -Оружие; -Ножи для охоты и туризма;

-Кухоные ножи.

Рисунок 2.10 - Головна сторінка

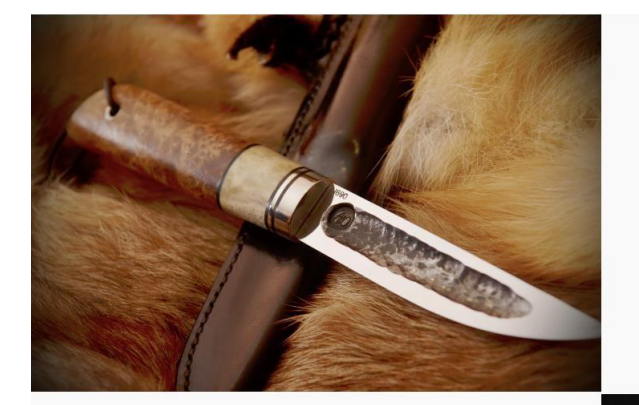

#### Виды стали

Сталь Böhler N690 - мартенситная, легиро ная кобальтом сталь производства компании Böhler - Uddeholm AG (Бёлер Уддехольм АГ) металлургический концерн, один из ведущих мировых поставщик высокосортной инструментальной стали. Выпускает листовую сталь. трубы, проволоку, ковочную технику, элементы газовых турбин, сварочные электроды марки "фокс" (FOX). Заводы в Австрии, Германии Северной и Южной Америке, сбытовые фирмы на всех континентах. Акционерное общество, 25% акций принадлежат государству (Австрийскому индустриальному холдингу). Образован в 1991 в результате слияния государственной фирмы "Бёлер Гез.м.б.Х." (Böhler Ges.m.b.H.) и шведской "Уддехольм АБ" (Uddeholm AB).

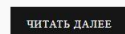

#### Про бруски для рукояти

Для изготовления рукоятей ножей используется большое количество различных сортов дерева, таких, как: карельская берёза, бубинга, венге, стабилизированный граб, падук, лосиный рог, сапеле, палисандр, береста и другие. Любой даже самый лучший нож, какой бы прочностью он не обладал. Окажется малопригодным для практического применения, если у него плохая рукоять. Формула хорошего ножа = клинок из надёжной и прочной стали + рукоять, удобно лежащая в руке и из правильно подобранного материала. Для рыбалки хорош нож с рукоятью из бересты а для охоты лучше деревянная рукоять, на зимней охоте нож из рога будет

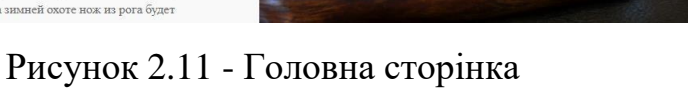

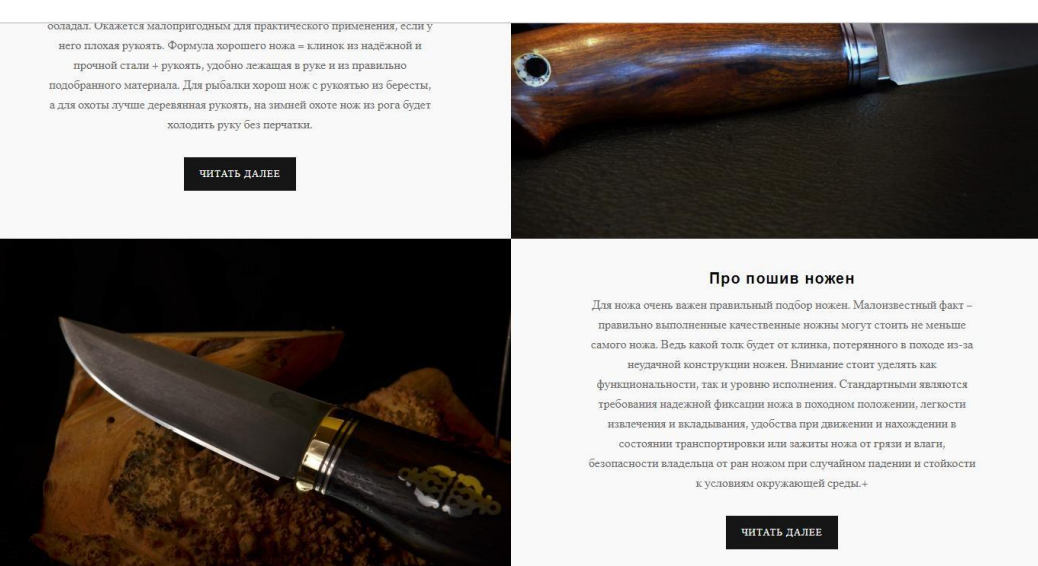

Рисунок 2.12 - Головна сторінка

Для створення веб-інтерфейсу використовують HTML із застосуванням CSS та JavaScript та за допомогою скриптових мов на сторони сервера.

При створенні шаблону сайту було використано блочну структуру, за допомогою блоків, які розміщувані на сторінці, де кожен блок має свої задачі. Розташування блоків виконано за допомогою CSS , а саме тегу <div> який має такі атрибути: box-shadow, margin, width, float, height.

Всі сторінки сайту розбиті на такі основні частини: шапка, тіло та підвал.

Шапка сайту складається з логотипу з назвою компанії та блоку з меню (Рисунок 2.13).

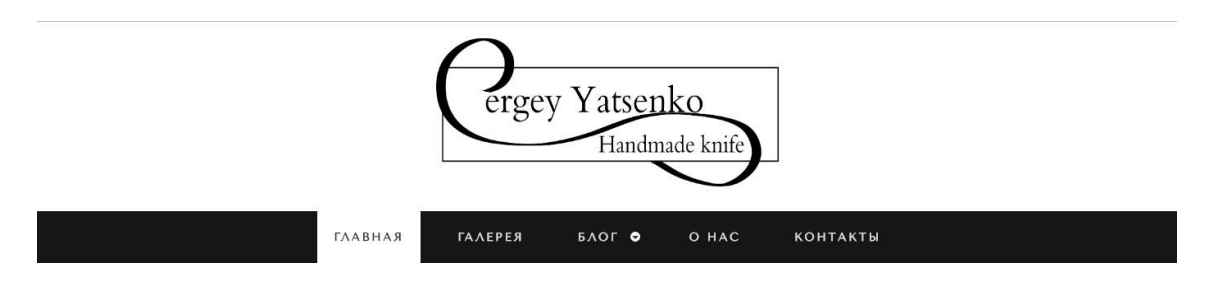

Рисунок 2.13 - Шапка сайту

Блок меню складається з таких пунктів як: головна, галерея, блог,про нас, контакти. Розділ «Блог» складається з підпунктів: стаття1, стаття 2 і так далі (додаток Б).

Меню витримане в чорно-білих тонах. При наведенні на пункти меню, блоки змінюють колір з чорного на білий, текст з білого змінюється на чорний. При наведенні на блок меню «Блог» з'являється випадаюче меню. При створенні блока меню, були використанні такі CSS властивості як: background, display, line-height, position, height, width (додаток В).

Нижче, за блоком меню знаходиться блок контент, який ділиться на підблоки, такі як: Слайдер, про нас, портфоліо, про ножі, та блок з статтями. Дані блоки були створенні за допомогою тегів: width, height, font-size, background-color, margin, padding, text-align, position.

Кольорова гамма сайту витримана в чорно-білих тонах, які гармонійно поєднуються один з одним, шрифти не ріжуть око та гарно виглядають в браузері.

Футер або підвал сайту складається з однотонної чорної лінії та містить декілька посилань на інші ресурси

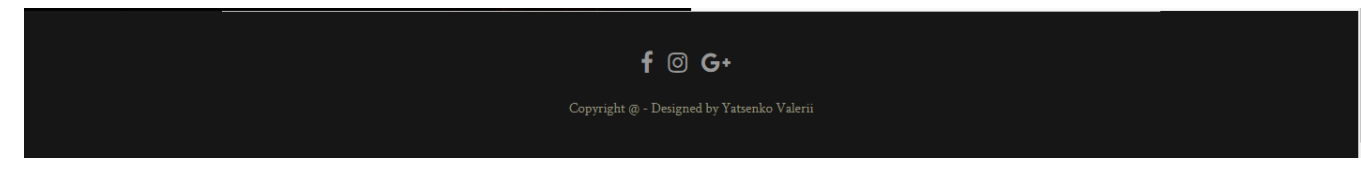

Рисунок 2.14 - Підвал сайту

При переході на вкладку «Галерея», з'являється портфоліо з виробами майстра (Рисунок 2.15), при наведенні на блок, фотографія плавно змінюється.

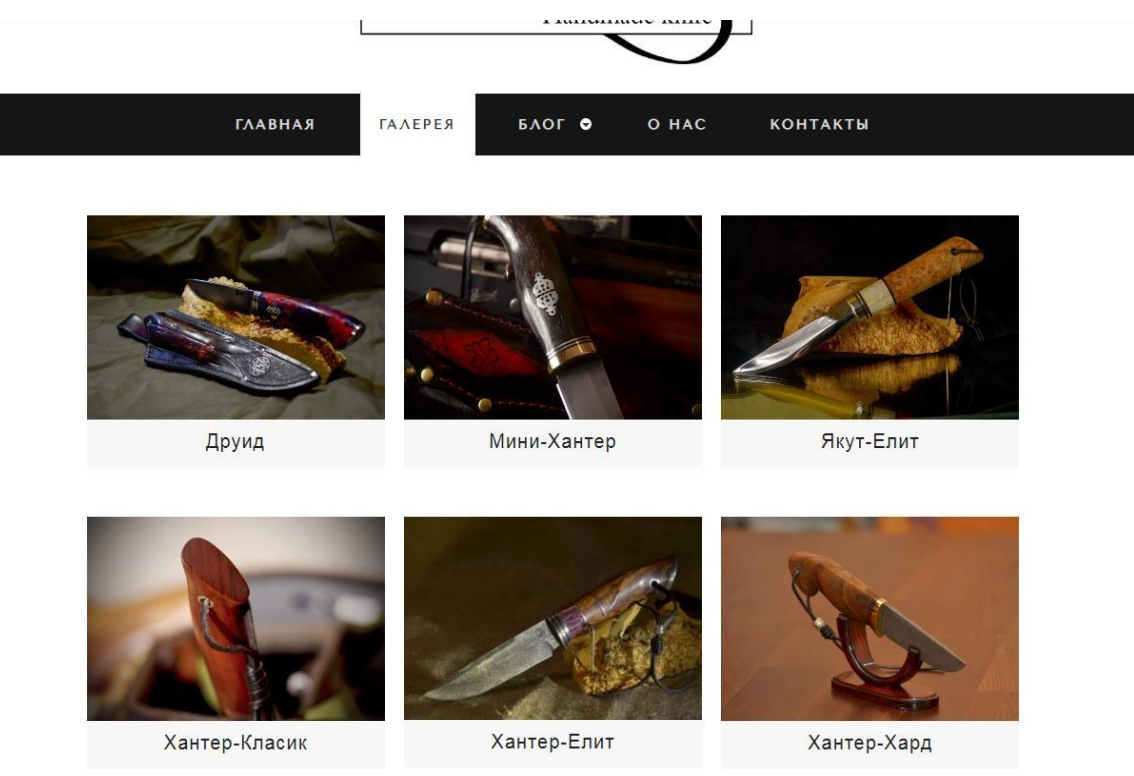

## Рисунок 2.15 - Галерея

Сторінка «Блог» містить в собі декілька статей майстра про виготовлення рукоятей, пошив ножен та про види сталі (Рисунок 2.16, 2.17).
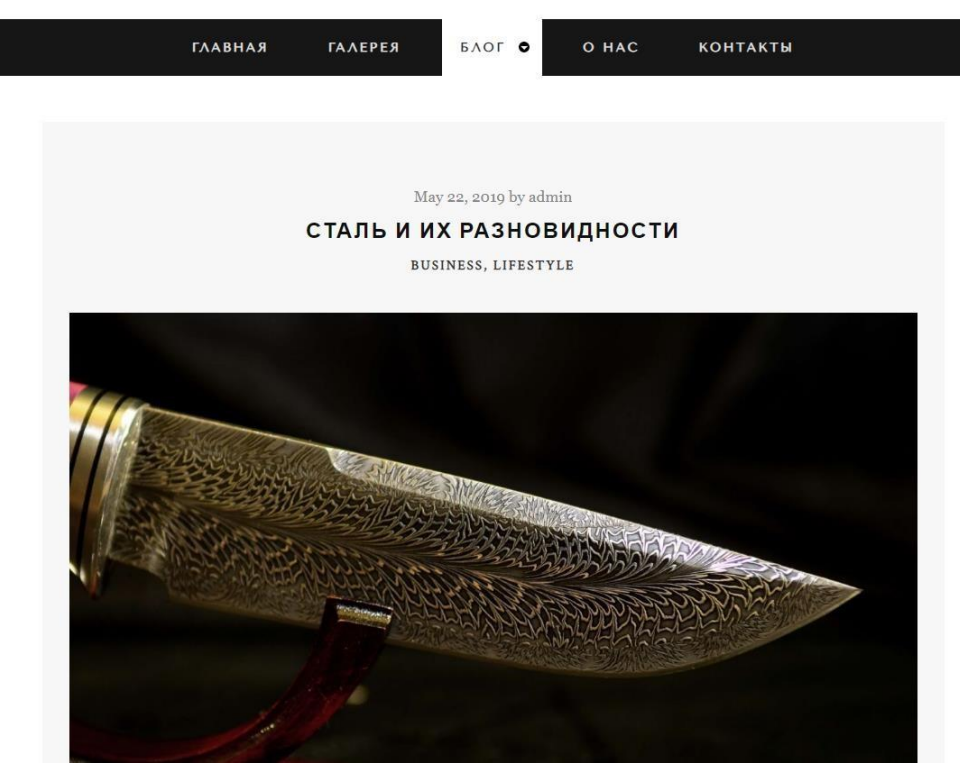

Рисунок 2.16 - «Блог»

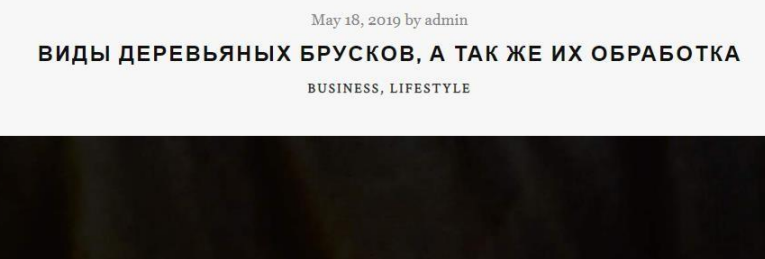

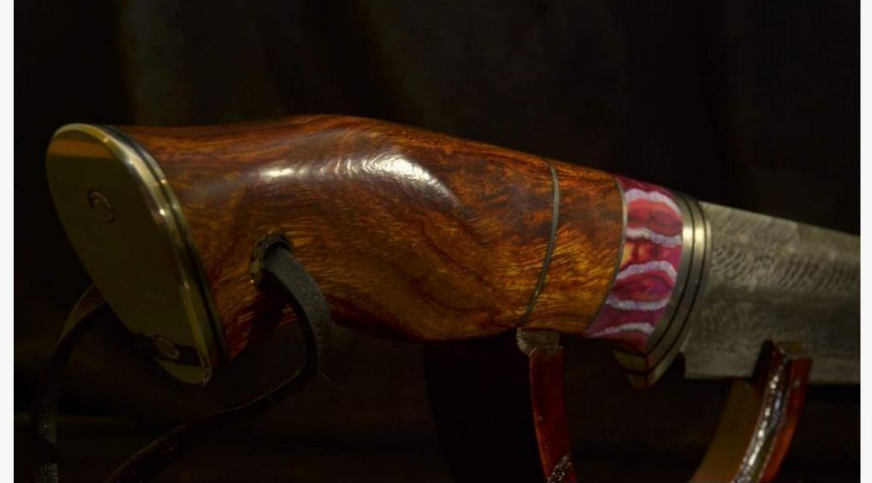

Рисунок 2.17 - «Блог»

## **2.5. Розробка функціоналу системи**

Функціонал сайту – це те, що ніхто не бачить, сюди входить все, що не відноситься до статичних елементів. Розробка функціональності складається з декількох етапів, які дозволяють нам отримати якісний веб-продукт, здатний видалити великі навантаження. Головною функцією є відправлення контактних даних на почту (Рисунок 2.18, Рисунок 2.19) та написання коментарів (Рисунок 2.20), також як додаток, виведення навігаційної карти.

Блок коментарів реалізований за допомогою віджету Disqus. Disqus надає можливість проходити премодерацію коментарів, на почту приходить повідомлення про коментар, модератор може його одобрити або вилучити.

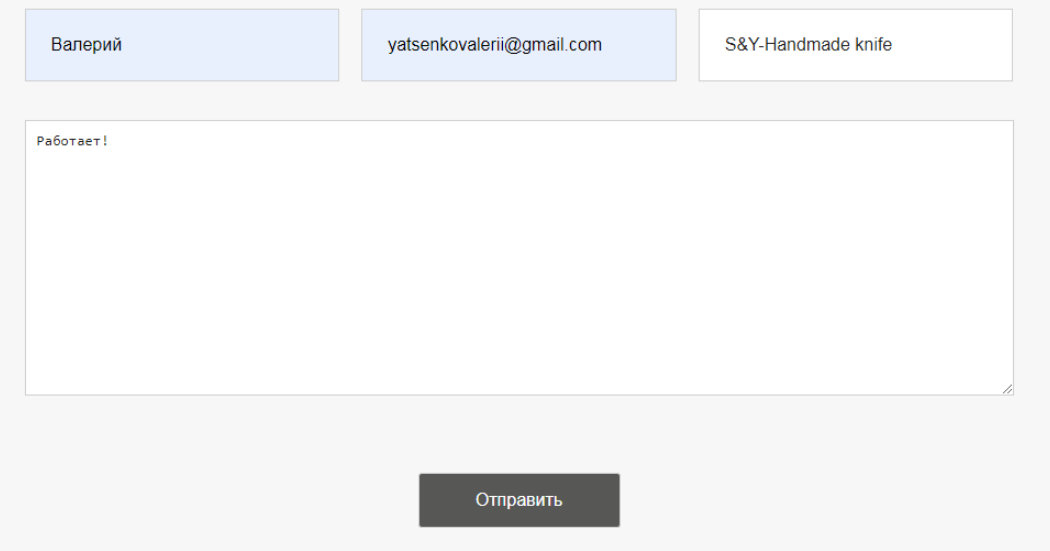

Рисунок 2.18 - Контактна форма

| 0 Комментариев  | S&Y - Handmade                                                              | Valerii -         |
|-----------------|-----------------------------------------------------------------------------|-------------------|
| ○ Рекомендовать | <b>У Твитнуть</b> [ <b>f</b> Поделиться ]                                   | Лучшее в начале » |
|                 | Начать обсуждение                                                           |                   |
|                 | Прокомментируйте первым.                                                    |                   |
| ⊠ Подписаться   | • Политика конфиденциальности Disqus<br><b>D</b> Добавь Disqus на свой сайт | <b>DISQUS</b>     |

Рисунок 2.19 - Блок коментарів

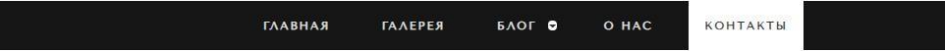

Контактная форма для связи с нами

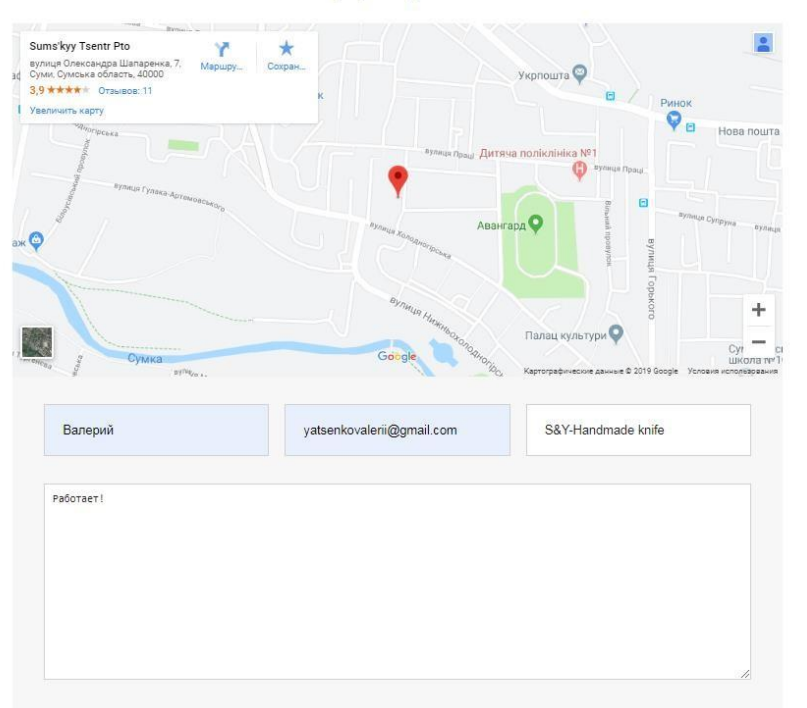

Рисунок 2.20 - Навігаційна карта

#### **2.6. Тестування веб-сайту**

Тестування, завершальний етап розробки веб-сайту. Існує багато різних видів тестування, основні з них: тестування верстки та тестування безпеки.

При тестуванні верстки насамперед тестувальник перевіряє розташування елементів та блоків, відповідність їх позицій наданим макетом, а так само перевіряє оптимізацію зображень і графіки. Також веб-сайт перевіряється на кросбраузерність, тобто перевіряється працездатність сайту в різних браузерах (Рисунок 2.21, Рисунок 2.22)

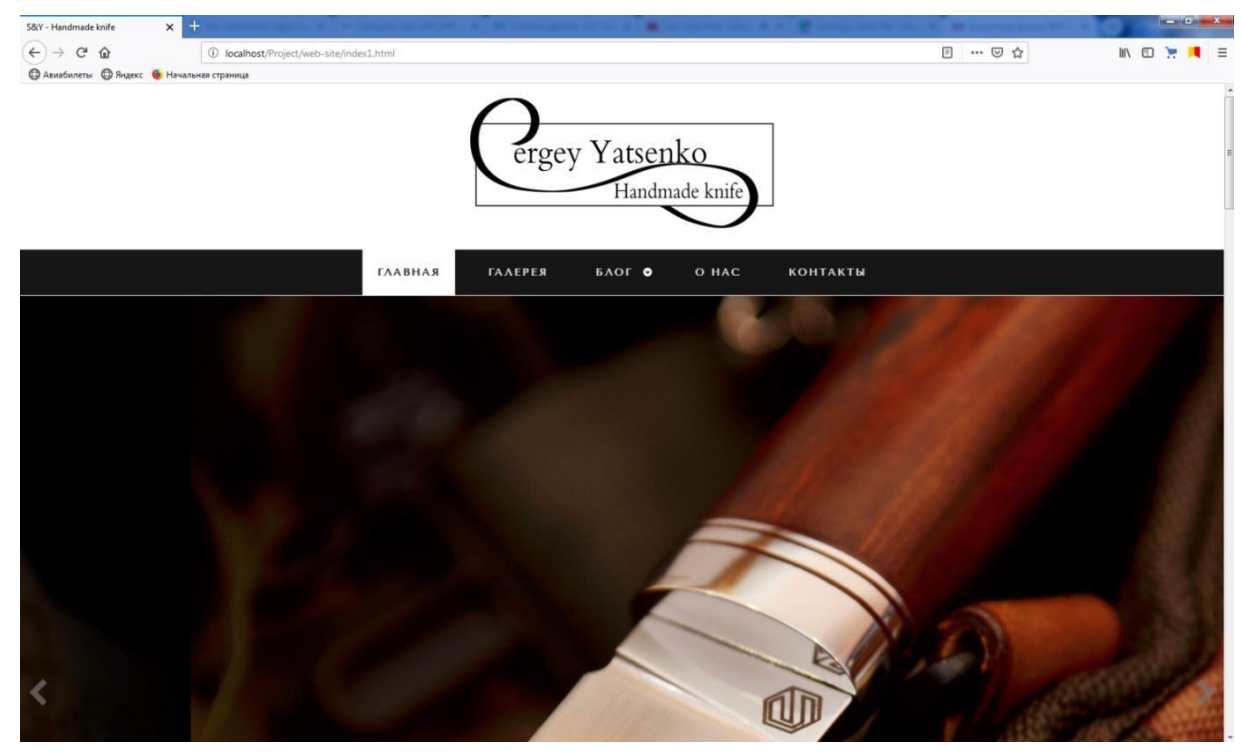

Рисунок 2.21 - Firefox

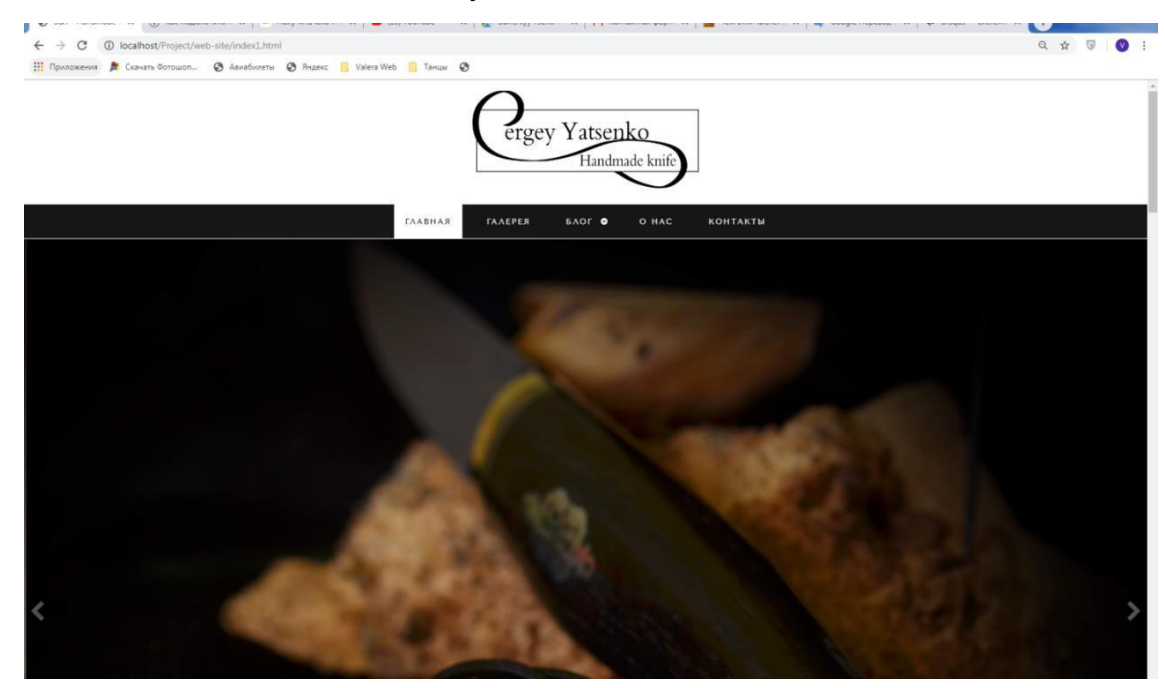

Рисунок 2.22 - Google Chrome

А також кожна сторінка веб-сайту тестувалася, на те, як вона виглядає в кількох браузерах, аналізувалися співпадіння існуючих результатів з очікуваними, досліджувалось функціонування системи відправлення коментарів та повідомлень на поштову скриньку (Рисунок 2.21, Рисунок 2.22).

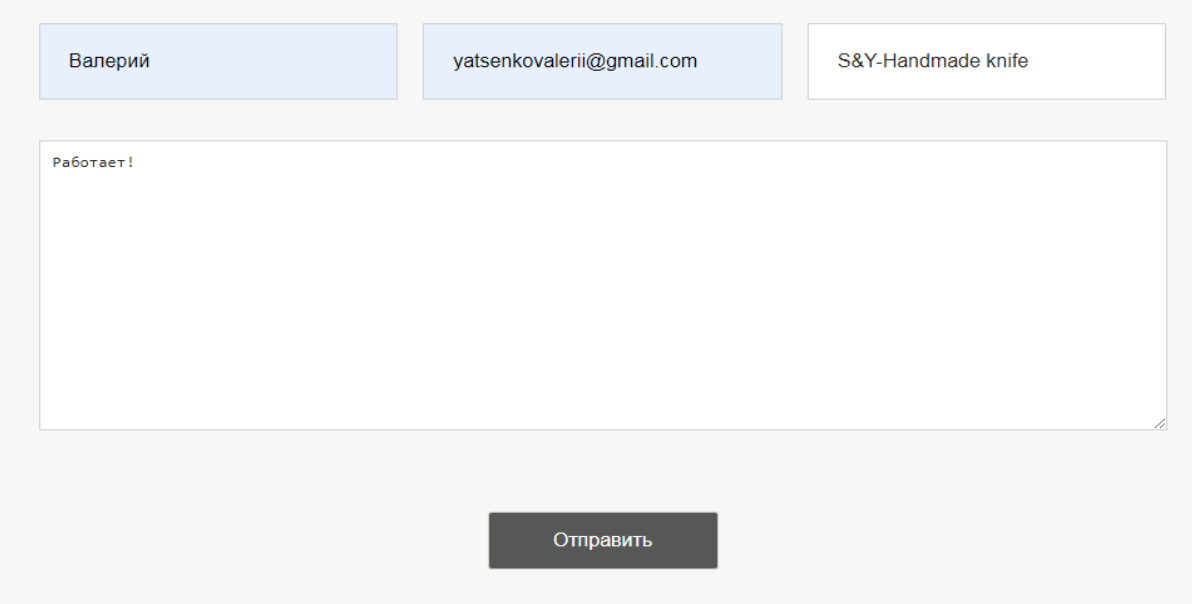

## Рисунок 2.23 - Форма повідомлення

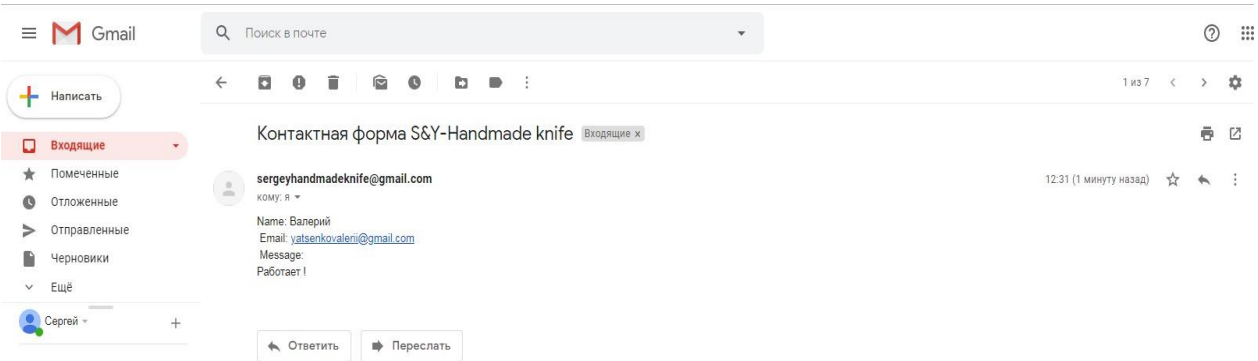

## Рисунок 2.23 - Повідомлення на почті

#### **ВИСНОВКИ**

Підводячи підсумок, можна сказати, що розробка веб-ресурсу з виготовлення холодної зброї для «S.Y. Handmade knife» є актуальною задачею, бо даний ресурс дасть можливість ознайомитись з всіма виробами створені автором, в будь-який зручний для себе час. Дізнатись думку у людей, які вже замовляли дані вироби або самим залишити відгук про придбаний виріб.

Під час написання дипломної роботи було досліджено предметну область, а саме було з`ясовано що таке адаптивний дизайн, описані його види та функції, також дізнались що таке веб-ресурс. Був зроблений порівняльний аналіз сайтів-аналогів, з`ясували всі їх недоліки та переваги.

В результаті виконання дипломного проекту, було розроблено інформативний сайт майстра з виготовлення холодної зброї для компанії S&Y-Handmade knife. Було створено логотип для даного сайту та розроблено повний функціонал. У процесі розробки сайту був створений простий і зрозумілий у використанні інтерфейс. Це дозволяє швидко і легко ознайомитись з матеріалом. Насамперед, це означає, що навіть недосвідчений користувач швидко зрозуміє де знаходиться інформація, яка його цікавить. Даний сайт має такі переваги, як: простий та зручний (зрозумілий для користувачів) інтерфейс, сайт має прийнятну кольорову гамму, яка гарно сприймається. Також даний сайт є адаптивним.

## **Додаток А**

### **Технічне завдання**

## **1 Призначення й мета створення блогу**

#### **1.1 Призначення веб-ресурсу «S.Y** - **Handmade knife»**

Веб-ресурс призначений для розширення цільової аудиторії та надання користувачам можливості ознайомлення з виробами, а саме:

 вироби зі сталі (Х12МФ - штампова сталь холодного деформування з підвищеним вмістом хрому, сталь BohlerN690 - мартенситна, легована кобальтом сталь та інші. );

рукоятки з Арізонського Залізного дерева, Акацій Біла та інші.

#### **2Вимоги до веб-ресурсу в цілому**

#### **2.1 Вимоги до функціонування**

Веб-ресурс повинен бути реалізований у вигляді сайту, доступного в всесвітній мережі Інтернет. Ресурс повинен складатись з розділів із чітко розділеними функціями (головна сторінка, галерея, про себе, контакти).

#### **2.2Вимоги до стилістичного оформлення блогу**

Сайт повинен бути розроблений з використанням мови HTML і PHP, а також містити елементи JavaScript, обов'язково має мати добре розроблену каскадну таблицю стилів CSS та зручну навігацію. Також повинен мати приємний для ока дизайн витриманий в темних чорно-сірих тонах, мати якусь структуру та зрозумілу навігацію.

## **2.3 Вимоги до розмежування доступу**

Інформація в веб-ресурсі повинна бути загальнодоступною.

Користувачів сайту можна розділити на 2 групи відповідно до прав доступу:

відвідувач - має право перегляду записів;

 адміністратор-користувач, авторизований в інтерфейсі адміністрування порталу. Має повний доступ до всіх функціональних можливостей адміністрування системи.

## **3 Основні вимоги**

Інформаційна система повинна складатися з наступних розділів:

– Головна сторінка - містить графічну частину, контентну область для того, щоб відвідувач сайту з першої сторінки міг отримати ввідну інформацію про власника блогу.

– Пункт меню «Галерея». Сторінка містить інформацію про вироби та фото.

– Пункт меню «Обо мне». На сторінці розміщена інформація про власника блога.

– Пункт меню «Контакты» містить контактну інформацію

## **Додаток Б**

#### **index.html**

```
<!DOCTYPE html>
<html lang="en">
<head>
    <!-- Basic Page Needs -->
     <meta charset="utf-8">
     <title>S&Y - Handmade knife</title>
    <!-- Mobile Specific Metas -->
     <meta name="viewport" content="width=device-width, initial-scale=1,
maximum-scale=1">
    \langle!-- CSS -->
     <link rel="stylesheet" href="css/zerogrid.css">
     <link rel="stylesheet" href="css/style.css">
     <!-- Шрифт -->
    <link href="font-awesome/css/font-awesome.min.css" rel="stylesheet"
type="text/css">
  <link
href="https://fonts.googleapis.com/css?family=Tenor+Sans&display=swap"
rel="stylesheet">
     <link rel="stylesheet" href="css/menu.css">
     <script src="js/jquery1111.min.js" type="text/javascript"></script>
     <script src="js/script.js"></script>
     <!-- Owl Carousel Assets -->
    <link href="owl-carousel/owl.carousel.css" rel="stylesheet">
    \langlelink rel = "apple-touch-icon" sizes = "57x57" href =
"favicon/apple-icon-57x57.png" >
<link rel = "apple-touch-icon" sizes = "60x60" href = "favicon/apple-
icon-60x60.png " >
\langlelink rel = " apple-touch-icon " sizes = " 72x72 " href =
"favicon/apple-icon-72x72.png " >
\langlelink rel = " apple-touch-icon " размеры = "76x76" href =
"favicon/apple-icon-76x76.png" >
\langlelink rel = "apple-touch-icon " sizes = " 114x114 " href =
"favicon/apple-icon-114x114.png ">
\langlelink rel = "apple-touch-icon" sizes = "120x120" href =
"favicon/apple-icon-120x120.png" >
```

```
\langlelink rel = "apple-touch-icon" sizes = "144x144" href =
"favicon/apple-icon-144x144.png " >
\langlelink rel = " apple-touch-icon " sizes = " 152x152 " href =
"favicon/apple-icon-152x152.png " >
\langlelink rel = " apple-touch-icon " размеры = "180x180" href =
"favicon/apple-icon-180x180.png" >
\langlelink rel = "icon" type = "image / png" sizes = "192x192" href =
"favicon/android-icon-192x192.png" >
\langlelink rel = "icon" type = "image / png" sizes = "32x32" href =
"favicon/favicon-32x32.png" >
\langlelink rel = "icon" type = "image / png" sizes = "96x96" href =
"favicon/favicon-96x96.png" >
\{\text{link rel} = \text{``icon'' type} = \text{``image} / \text{pnq'' sizes} = \text{``16x16'' href} = \}"favicon/favicon-16x16. png " >
<link rel = " manifest " href = "/manifest.json" >
<meta name ="msapplication-TileColor" content = "#ffffff" >
<meta name = "msapplication-TileImage" content = "/ms-icon-
144x144.png" >
<meta name = "theme-color" content = "#ffffff" >
</head>
<body class="home-page">
<div class="wrap-body">
<header class="">
<div class="logo">
<img src="SVG/logo-png.png">
\langlediv\rangle<div id="cssmenu" class="align-center">
<sub>ul</sub></sub>
<li class="active"><a href="index.html"><span>Главная</span></a>></li>
<li ><a href="gallery.html"><span>Галерея</span></a></li>
<li class="has-sub"><a href="archive.html"><span>Блог</span></a>><ul>
<li class="has-sub"><a href="article1.html"><span>Статья
1</span></a></li>
<li class="has-sub"><a href="article2.html"><span>Статья
2</span></a></li>
<li class="has-sub"><a href="article3.html"><span>Статья
3</span></a></li></ul></li>
<li><a href="single.php"><span>0 нас</span></a>></li>
```

```
<li class="last"><a
href="contact.php"><span>Контакты</span></a>></li></ul>
\langle div>
<div id="owl-slide" class="owl-carousel">
<div class="item">
<img src="images/slider/slide1.jpg" />
\langle div>
<div class="item">
<img src="images/slider/slide2.jpg" />
\langle div>
</div>
<div class="line"></div>
</header>
<!--Container-->
<section id="container">
<div class="wrap-container">
<!--------------------------content-box-1----------------------------->
<section class="content-box box-1">
<div class="zerogrid">
<div class="wrap-box"><!--Start Box-->
<div class="box-header">
<h2>О нас</h2>
\langle div>
<div class="box-content">
<p>Компания S&Y - Handmade knife, была основана в 2018 году. Изначально,
это был один мастер, который занимался заточкой разнообразных ножей.
В 2019 году, спустя год с момента основания компании, были
спроектированы и выпущены первые ножи. Главными их достоинствами
являются высочайшее качество сборки, надежность, продуманность
конструкции и оригинальный дизайн.</p>
<a class="button" href="single.html">Читать далее</a></div></div></div>
</section>
<!-------------------------content-box-2----------------------------->
<section class="content-box box-style-1 box-2" style="border-top:2px
solid #161616;
border-bottom:2px solid #161616;"><div class="zerogrid">
<div class="wrap-box"><!--Start Box-->
<div class="row">
```

```
<div class="box-header">
<h2>Портфолио</h2></div>
<div class="col-1-2">
<div class="wrap-col">
<article>
<div class="post-thumbnail-wrap">
<a href="single.html" class="portfolio-box">
<img src="images/gallery/1/DSC_6057.jpg" alt="">
<div class="portfolio-box-second">
<img src="images/gallery/1/DSC_6072.jpg" alt=""></div></a></div>
<div class="entry-header ">
<h3 class="entry-title">Друид</h3></div></article></div></div>
<div class="col-1-2">
<div class="wrap-col">
<article>
<div class="post-thumbnail-wrap">
<a href="#" class="portfolio-box">
<img src="images/gallery/2/1DSC_6454.jpg" alt="">
<div class="portfolio-box-second">
<img src="images/gallery/2/1DSC_6474.jpg" alt=""></div></a></div>
<div class="entry-header ">
<h3 class="entry-title">Мини-
Хантер</h3></div></article></div></div></div>
<div class="row">
<div class="col-1-2">
<div class="wrap-col">
<article>
<div class="post-thumbnail-wrap">
<a href="#" class="portfolio-box">
<img src="images/gallery/3/DSC_6236.jpg" alt="">
<div class="portfolio-box-second">
<img src="images/gallery/3/DSC_6230.jpg" alt=""></div></a></div>
<div class="entry-header ">
<h3 class="entry-title">Якут-Елит</h3></div></article></div></div>
<div class="col-1-2">
<div class="wrap-col">
<article>
<div class="post-thumbnail-wrap">
```
<a href="#" class="portfolio-box"> <img src="images/gallery/4/1DSC\_6352.JPG1.jpg" alt=""> <div class="portfolio-box-second"> <img src="images/gallery/4/1DSC\_6360.jpg" alt=""></div></a></div> <div class="entry-header "> <h3 class="entry-title">Хантер-Класик</h3></div></article></div></div></div></div></section> <!-------------------------content-box-3-----------------------------> <section class="content-box box-3"> <div class="zerogrid"> <div class="wrap-box"><!--Start Box--> <div class="box-header"> <h2>О ножах</h2></div> <div class="box-content"> <div class="row"> <div class="col-1-2"> <div class="wrap-col"> <p>Нож является древнейшим режущим оружием, сопровождающим человечество практически с начала его истории. Своим происхождением они обязаны скребкам и другим инструментам древних людей, которые, по сути, были каменными отщепами. Со временем эти изделия из кремня или другого камня обретают вполне современный вид, то есть у них появляются составляющие – клинок и рукоятка. Кроме первых каменных ножей, были те, что делались из кости, дерева и даже из вулканического стекла, обсидиана.</p> </div></div> <div class="col-1-2"> <div class="wrap-col">

<p>Если в древности один и тот же нож мог использоваться с разными целями, был универсальным орудием, то на сегодняшний день существует огромное количество видов ножей, каждый из которых имеет свое предназначение, отличительные особенности в конструкции. Всего известно несколько основных групп ножей:<br> -Оружие;<br>-Ножи для охоты и туризма;<br> -Кухоные ножи.

</p></div></div></div></div></div></div></section> <!-------------------------content-box-4-----------------------------> <section class="content-box box-style-1 box-4">

```
<div class="zerogrid" style="width: 100%">
<div class="wrap-box"><!--Start Box-->
<div class="row">
<article>
<div class="col-1-2">
<img src="images/gallery/photo-4.jpg" alt="">
</div>
<div class="col-1-2">
<div class="entry-content t-center">
<h3>Сталь и их разновидности</h3>
<p>Сталь Böhler N690 - мартенситная, легированная кобальтом сталь,
производства компании Böhler - Uddeholm AG (Бёлер Уддехольм АГ) -
металлургический концерн, один из ведущих мировых поставщиков
высокосортной инструментальной стали. Выпускает листовую сталь, трубы,
проволоку, ковочную технику, элементы газовых турбин, сварочные
электроды марки "фокс" (FOX). Заводы в Австрии, Германии, Северной и
Южной Америке, сбытовые фирмы на всех континентах. Акционерное общество,
25% акций принадлежат государству (Австрийскому индустриальному
холдингу). Образован в 1991 в результате слияния государственной фирмы
"Бёлер Гез.м.б.Х." (Böhler Ges.m.b.H.) и шведской "Уддехольм АБ"
(Uddeholm AB).</p>
<a class="button" href="article1.html">Читать
далее</a></div></div></article></div>
<div class="row"><article>
<div class="col-1-2 f-right">
<img src="images/gallery/photo-2.jpg" alt="">
</div>
<div class="col-1-2">
<div class="entry-content t-center">
<h3>О брусках для рукояти</h3>
<p>Для изготовления рукоятей ножей используется большое количество
различных сортов дерева, таких, как: карельская берёза, бубинга, венге,
стабилизированный граб, падук, лосиный рог, сапеле, палисандр, береста и
другие. Любой даже самый лучший нож, какой бы прочностью он не обладал.
Окажется малопригодным для практического применения, если у него плохая
рукоять. Формула хорошего ножа = клинок из надёжной и прочной стали +
рукоять, удобно лежащая в руке и из правильно подобранного материала.
Для рыбалки хорош нож с рукоятью из бересты, а для охоты лучше
```
50

деревянная рукоять, на зимней охоте нож из рога будет холодить руку без перчатки.</p> <a class="button" href="article2.html">Читать далее</a></div></div></article></div><div class="row"><article> <div class="col-1-2"> <img src="images/gallery/photo-3.jpg" alt=""></div><div class="col-1-2"> <div class="entry-content t-center"> <h3>О пошиве ножен</h3> <p>Для ножа очень важен правильный подбор ножен. Малоизвестный факт – правильно выполненные качественные ножны могут стоить не меньше самого ножа. Ведь какой толк будет от клинка, потерянного в походе из-за неудачной конструкции ножен. Внимание стоит уделять как функциональности, так и уровню исполнения. Стандартными являются требования надежной фиксации ножа в походном положении, легкости извлечения и вкладывания, удобства при движении и нахождении в состоянии транспортировки или зажиты ножа от грязи и влаги, безопасности владельца от ран ножом при случайном падении и стойкости к условиям окружающей среды.</p> <a class="button" href="article3.html">Читать далее</a> </div></div></article></div></div></div></section> <!--////////////////////////////////////Footer--> <footer> <div class="zerogrid bottom-footer"> <div class="row"> <div class="bottom-social"> <a href="#"><i class="fa fa-facebook"></i></a> <a href="#"><i class="fa fa-instagram"></i></a> <a href="#"><i class="fa fa-google-plus"></i></a></div></div> <div class="copyright"> Copyright @ - Designed by Yatsenko Valerii</div></div></footer>  $\langle$ !-- carousel --> <script src="owl-carousel/owl.carousel.js"></script> <script> \$(document).ready(function() { \$("#owl-slide").owlCarousel({ autoPlay: 3000, items : 1, itemsDesktop : [1199,1],

```
itemsDesktopSmall : [979,1],
itemsTablet : [768, 1],
itemsMobile : [479, 1],
navigation: true,
navigationText: ['<i class="fa fa-chevron-left fa-5x"></i>', '<i
class="fa fa-chevron-right fa-5x"></i>'],
pagination: false}); });</script></div>
</body>
\langle/html>
```
### **Додаток В**

```
#cssmenu {
 background: #161616;
 width: auto;
 padding: 0;
 line-height: 1;
 display: block;
 position: relative;
                                 menu.css
 font-family: 'Tenor Sans', sans-serif;
 z-index: 9999;
 border-bottom: 1px solid white;
}
#cssmenu ul {
 list-style: none;
 margin: 0;
 padding: 0;
 display: block;
 height: 100%;
}
#cssmenu ul:after,
#cssmenu:after {
 content: " ";
 display: block;
 font-size: 0;
 height: 0;
 clear: both;
 visibility: hidden;
}
#cssmenu ul li {
 margin: 0 10px;
 padding: 0;
 display: block;
 position: relative;
 height: 100%;
```

```
}
```

```
#cssmenu ul li a {
 text-decoration: none;
 display: block;
 margin: 0;
 -webkit-transition: color .2s ease;
 -moz-transition: color .2s ease;
 -ms-transition: color .2s ease;
 -o-transition: color .2s ease;
 transition: color .2s ease;
 -webkit-box-sizing: border-box;
 -moz-box-sizing: border-box;
 box-sizing: border-box;
}
#cssmenu ul li ul {
 position: absolute;
 left: -9999px;
 top: auto;
}
#cssmenu ul li ul li {
 max-height: 0;
 margin: 0;
 position: absolute;
 -webkit-transition: max-height 0.2s ease-out;
 -moz-transition: max-height 0.2s ease-out;
 -ms-transition: max-height 0.2s ease-out;
 -o-transition: max-height 0.2s ease-out;
 transition: max-height 0.2s ease-out;
 background: #ffffff;
}
#cssmenu ul li ul li.has-sub:after {
 display: block;
 position: absolute;
 content: "";
 height: 10px;
 width: 10px;
 border-radius: 5px;
 background: #000000;
 z-index: 1;
```

```
top: 13px;
 right: 15px;
}
#cssmenu.align-right ul li ul li.has-sub:after {
 right: auto;
 left: 15px;
}
#cssmenu ul li ul li.has-sub:before {
 display: block;
 position: absolute;
 content: "";
 height: 0;
 width: 0;
 border: 3px solid transparent;
 border-left-color: #ffffff;
 z-index: 2;
 top: 15px;
 right: 15px;
}
#cssmenu.align-right ul li ul li.has-sub:before {
 right: auto;
 left: 15px;
 border-left-color: transparent;
 border-right-color: #ffffff;
}
#cssmenu ul li ul li a {
 font-size: 14px;
 font-weight: 400;
 text-transform: none;
 color: #000000;
 letter-spacing: 0;
 display: block;
 width: 170px;
 padding: 11px 10px 11px 20px;
}
#cssmenu ul li ul li:hover > a,
#cssmenu ul li ul li.active > a {
 color: #000;
```

```
}
#cssmenu ul li ul li:hover:after,
#cssmenu ul li ul li.active:after {
 background: #000;
}
#cssmenu ul li ul li:hover
> ul {
 left: 100%;
 top: 0;
}
#cssmenu ul li ul li:hover > ul > li {
 max-height: 72px;
 position: relative;
}
#cssmenu > ul > li {
  float: left;
}
#cssmenu.align-center > ul > li {
 float: none;
 display: inline-block;
}
#cssmenu.align-center > ul {
  text-align: center;
}
#cssmenu.align-center ul ul {
 text-align: left;
}
#cssmenu.align-right > ul {
  float: right;
}
#cssmenu.align-right > ul > li:hover > ul {
 left: auto;
 right: 0;
}
#cssmenu.align-right ul ul li:hover > ul {
 right: 100%;
 left: auto;
}
#cssmenu.align-right ul ul li a {
```

```
text-align: right;
}
#cssmenu > ul > li:after {
 content: "";
 display: block;
 position: absolute;
 width: 100%;
 height: 0;
 top: 0;
 z-index: 0;
 background: #ffffff;
 -webkit-transition: height .4s;
 -moz-transition: height .4s;
 -ms-transition: height .4s;
 -o-transition: height .4s;
 transition: height .4s;
}
#cssmenu > ul > li.has-sub > a {
 padding-right: 40px;
}
#cssmenu > ul > li.has-sub > a:after {
 display: block;
 content: "";
 background: #fff;
 height: 12px;
 width: 12px;
 position: absolute;
 border-radius: 13px;
 right: 14px;
 top: 25px;
}
#cssmenu > ul > li.has-sub > a:before {
 display: block;
 content: "";
 border: 4px solid transparent;
 border-top-color: #333;
 z-index: 2;
 height: 0;
```

```
width: 0;
 position: absolute;
 right: 16px;
 top: 30px;
}
#cssmenu > ul > li > a {
 color: #ddd;
 padding: 24.5px 20px;
 font-weight: 600;
 letter-spacing: 2.5px;
 text-transform: uppercase;
 font-size: 14px;
 z-index: 2;
 position: relative;
}
#cssmenu > ul > li:hover:after,
#cssmenu > ul > li.active:after {
 height: 100%;
}
#cssmenu > ul > li:hover > a,
#cssmenu > ul > li.active > a {
 color: #333;
}
#cssmenu > ul > li:hover > a:after,
#cssmenu > ul > li.active > a:after {
 background: #000000;
}
#cssmenu > ul > li:hover > a:before,
#cssmenu > ul > li.active > a:before {
 border-top-color: #ffffff;
}
#cssmenu > ul > li:hover > ul {
 left: 0;
}
#cssmenu > ul > li:hover > ul > li {
 max-height: 72px;
 position: relative;
 background: #ffffff;
```

```
}
#cssmenu > ul > li > ul > li:hover > ul > li{ background: #ffffff;}
#cssmenu > ul > li:hover > ul > li a{
      color: #333;
}
#cssmenu #menu-button {
 display: none;
}
#c<sub>ss</sub>menu > ul > li > a {display: block;
}
#cssmenu > ul > li {
 width: auto;
}
#cssmenu > ul > li > ul {
 width: 170px;
 display: block;
}
#cssmenu > ul > li > ul > li {
 width: 170px;
 display: block;
}
@media all and (max-width: 800px), only screen and (-webkit-min-device-
pixel-ratio: 2) and (max-width: 1024px), only screen and (min--moz-
device-pixel-ratio: 2) and (max-width: 1024px), only screen and (-o-min-
device-pixel-ratio: 2/1) and (max-width: 1024px), only screen and (min-
device-pixel-ratio: 2) and (max-width: 1024px), only screen and (min-
resolution: 192dpi) and (max-width: 1024px), only screen and (min-
resolution: 2dppx) and (max-width: 1024px) {
     #cssmenu{background: #161616;}
  #cssmenu > ul {
    max-height: 0;
    overflow: hidden;
    -webkit-transition: max-height 0.35s ease-out;
    -moz-transition: max-height 0.35s ease-out;
    -ms-transition: max-height 0.35s ease-out;
    -o-transition: max-height 0.35s ease-out;
    transition: max-height 0.35s ease-out;
```

```
}
#cssmenu > ul > li > ul {
  width: 100%;
 display: block;
}
#cssmenu.align-right ul li a {
  text-align: left;
}
#cssmenu > ul > li > ul > li {
 width: 100%;
 display: block;
}
#cssmenu.align-right ul ul li a {
  text-align: left;
}
#cssmenu > ul > li > ul > li > a {
 width: 100%;
 display: block;
}
#cssmenu ul li ul li a {
  width: 100%;
}
#cssmenu.align-center > ul {
  text-align: left;
}
#cssmenu.align-center > ul > li {
  display: block;
}
#cssmenu > ul.open {
 max-height: 1000px;
 border-top: 1px solid rgba(110, 110, 110, 0.25);
}
#cssmenu ul {
  width: 100%;
}
#cssmenu ul > li {
  float: none;
 width: 100%;
```

```
}
  #cssmenu ul li a {
    -webkit-box-sizing: border-box;
    -moz-box-sizing: border-box;box-sizing: border-box; width: 100%;
padding: 12px 20px;
  }
  #cssmenu ul > li:after { display: none; }
  #cssmenu ul li.has-sub > a:after,
  #cssmenu ul li.has-sub > a:before,
  #cssmenu ul li ul li.has-sub:after,
  #cssmenu ul li ul li.has-sub:before { display: none;
  }
  #cssmenu ul li ul,
  #cssmenu ul li ul li ul,
  #cssmenu ul li ul li:hover > ul,
  #cssmenu.align-right ul li ul,
  #cssmenu.align-right ul li ul li ul,
  #cssmenu.align-right ul li ul li:hover > ul {
    left: 0;
   position: relative;
    right: auto; }
  #cssmenu ul li ul li,
  #cssmenu ul li:hover > ul > li {
   max-height: 999px;
   position: relative;
   background: none;}
  #cssmenu ul li ul li a {
    padding: 8px 20px 8px 35px;
    color: #ffffff; }
  #cssmenu ul li ul ul li a {padding: 8px 20px 8px 50px;}
  #cssmenu ul li ul li:hover > a { color: #000000;}
  #cssmenu #menu-button {
    display: block;
    -webkit-box-sizing: border-box;
    -moz-box-sizing: border-box;
   box-sizing: border-box;
    width: 100%;
    padding: 25px 20px;
```

```
text-transform: uppercase;
   font-weight: 700;
   font-size: 14px;
   letter-spacing: 1px;
   color: #ffffff;
   cursor: pointer;}
 #cssmenu #menu-button:after {
   display: block;
   content: '';
   position: absolute;
   height: 3px;
   width: 22px;
   border-top: 2px solid #ffffff;
   border-bottom: 2px solid #ffffff;
   right: 20px;
   top: 26px;}
#cssmenu #menu-button:before {
   display: block;
   content: '';
   position: absolute;
   height: 3px;
   width: 22px;
   border-top: 2px solid #ffffff;right: 20px;top: 36px;}
#cssmenu ul li a{color: #fff;}
#cssmenu ul li ul li:hover > a{ color: #999; }
#cssmenu ul li ul li.active > a {color: #333;}
#cssmenu ul li ul li:hover:after,
#cssmenu ul li ul li.active:after { background: #fff;}
#cssmenu > ul > li:hover > a,
#cssmenu > ul > li.active > a { color: #ddd; } }
```
## **Додаток Г**

#### **style.css**

import url(https://fonts.googleapis.com/css?family=Dancing+Script); @import url(https://fonts.googleapis.com/css?family=Cabin); @import url(https://fonts.googleapis.com/css?family=Crimson+Text);  $/*$  Сброс $*/$ a,abbr,acronym,address,applet,article,aside,audio,b,blockquote,big,body, center, canvas, caption, cite, code, command, datalist,dd, del, details, dfn,dl,d iv,dt,em,embed,fieldset,figcaption,figure,font,footer,form,h1,h2,h3,h4,h 5,h6,header,hgroup,html,i,iframe,img,ins,kbd,keygen,label,legend,li,mete r,nav,object,ol,output,p,pre,progress,q,s,samp,section,small,span,source ,strike,strong,sub,sup,table,tbody,tfoot,thead,th,tr,tdvideo,tt,u,ul,var {background:transparent;border:0 none;fontsize:100%;margin:0;padding:0;border:0;outline:0;vertical-align:top;}ol, ul {list-style:none;}blockquote, q {quotes:none;}table, table td {padding:0;border:none;border-collapse:collapse;}img {verticalalign:top;}embed {vertical-align:top;} article, aside, audio, canvas, command, datalist, details, embed, figcaption, figure, footer, header, hgroup, keygen, meter, nav, output, progress, section, source, video {display:block;} mark, rp, rt, ruby, summary, time {display:inline;} input, textarea {border:0; padding:0; margin:0; outline: 0;} iframe {border:0; margin:0; padding:0; } input, textarea, select {margin:0; padding:0px;} \* { -webkit-box-sizing: border-box; -moz-box-sizing: border-box; box-sizing: border-box;} ::-moz-selection{background: #000 none repeat scroll 0 0;color: #fff;text-shadow:none} ::selection{background: #000 none repeat scroll 0 0;color: #fff;textshadow:none} html { -webkit-text-size-adjust: none;} .video embed,.video object,.video iframe { width: 100%; eight: auto;} img { max-width:100%;

height: auto; width: auto\9; } a { color: #333; text-decoration: none;} a:hover {color: #628d7c; text-decoration: none;} h1, h2 {font-size: 25px;line-height: 30px;} h3, h4 {font-size: 20px;line-height: 20px;} h5, h6 {font-size: 16px;line-height: 16px;} h1, h2, h3, h4, h5, h6{clear: both;hyphens: auto; color: #000;lineheight: 1.2;font-family: 'Montserrat', sans-serif;letter-spacing: 1px;} p{margin: 10px 0; font-size: 18px;} label {cursor:pointer;margin:5px 0;display:block;font-weight:bold;} input {display:block;width:100%;color:#222;border:1px solid #d1d1d1;padding:23px;margin: 5px 0 20px 0;font-size: 16px;} input[type="submit"]{padding: 15px;} textarea {display:block;width:100%;height:250px;background-color:#fff; color:#222;border:1px solid #d1d1d1;padding:10px;margin: 5px 0 20px 0;} .t-center{text-align: center !important;} .t-left{text-align: left;} .t-right{text-align: right;} .f-right{float: right;} .f-left{float: left;} .post{} .post:after, .post:before, article:after, article:before, section:after, section:before{clear: both; content: '\0020'; display: block; visibility: hidden; width: 0; height: 0;} .post img{margin: 30px 0;} .clear{content: "\0020"; display: block; height: 0; clear: both; visibility: hidden; } .clearfix:after, .clearfix:before{clear: both; content: '\0020'; display: block; visibility: hidden; width: 0; height: 0;} hr{border: 0;height: 3px;margin: 20px auto;} hr.line-1{background: #fff;max-width: 30px;} hr.line-2{background: #333;max-width: 40px;height: 4px;} .widget-title{font-weight: bold;text-transform: uppercase;line-height: 1.38;margin-bottom: 20px;font-size: 14px;color: #eee;}

/\*Html-Body \*/

```
html, body {width:100%; padding:0; margin:0;}
body {font: 16px/26px Arial, Helvetica, sans-serif;font-family: 'Crimson
Text', serif;background: #fff;}
body .wrap-body{}
/* Header */
header{text-align: center;background: #fff;}
 .logo {color: #333;
      padding: 20px 0 30px;}
 .logo img {
height: 180px;
width: auto; }
@media(max-width:767px){
      .logo{padding: 30px 0 20px;
      margin: 20px 30px 20px}
      .logo img {width: 100%; height: auto;}}
/* Container */
.home-page{}
.single-page{}
.gallery-page{}
.archive-page{}
.contact-page{}
#container {}
#container .wrap-container{}
.line { /*Декоративная горизонтальная линия */
 padding: 0;
 margin: 0;
 position: relative;
 width: 100%;
 height: 4vh;
 background-color: #161616;}
/* ---content-box--- */.content-box {}
.content-box .wrap-box {padding: 40px 10px; position: relative;}
.content-box .box-header { margin: 0 0 30px;text-align: center;}
.content-box .box-header h2{font-size: 24px;display: block;text-
transform: uppercase;font-weight: 500;}
.content-box .box-content{}
.content-box.box-style-1{background: #f9f9f9;}
```
.content-box.box-style-2{background: #f7f7f7;} .content-box.box-style-3{background: url(../images/action-bg.jpg) norepeat fixed;} .content-box.box-1 {text-align: center;} .content-box.box-2 {} .content-box.box-3 blockquote {position: relative;padding: 20px 100px 0;text-align: center; font-size: 35px; border: none; line-height: 1.2; } .content-box.box-3 blockquote:before, .content-box.box-3 blockquote:after {position: absolute;width: 50px;height: 50px;font-size: 110px;line-height: 1; } .content-box.box-3 blockquote:before {top: 0;left: 0;content: "\201C"; } .content-box.box-3 blockquote:after {top: 0;right: 0;content: "\201D"; } @media only screen and (max-width: 1100px) { .content-box.box-3 blockquote {font-size: 22px; } } @media only screen and (max-width: 960px) { .content-box.box-3 blockquote {padding: 30px 40px;font-size: 22px; } .content-box.box-3 blockquote:before, .content-box.box-3 blockquote:after {width: 25px;height: 25px;font-size: 47px; } } @media only screen and (max-width: 690px) { .content-box.box-3 blockquote {padding: 10px 20px;font-size: 20px; } .content-box.box-3 blockquote:before, .content-box.box-3 blockquote:after {font-size: 19px; } } .content-box.box-4 .wrap-box{padding: 0;} .content-box.box-4 article{padding-bottom: 0;background: #f9f9f9;margin:0;} /\* ---MainContent-Article--- \*/ #main-content{} #main-content .wrap-content{padding: 50px 0;} .gallery-page article{background: #f7f7f7;} .single-post{} .single-post .wrap-post, .comments-are {background: #f7f7f7;padding:30px; position: relative;} .single-post .wrap-post {margin-bottom: 50px;} article{background: #ffffff; color: #3F3F3F; margin-bottom: 40px;padding-bottom: 10px;} article:after, article:before{clear: both; content: '\0020'; display: block; visibility: hidden; width: 0; height: 0;} article .post-thumbnail-wrap {text-align: center;width: 100%;marginbottom: 10px;} article .post-thumbnail-wrap img {} article h3.entry-title{font-size: 20px;margin: 10px 0 5px;font-weight: 500;letter-spacing: 1px;color: #222;} article .l-tags{text-align: center;font-size: 12px; font-family: 'Crimson Text', serif;text-transform: uppercase;letter-spacing: .9px;} article .l-tags a{color: #333;} article .l-tags a:hover{color: #628d7c;} article .entry-header{text-align: center;} article.single-post .entry-header{padding: 40px 0;} article.single-post .entry-header h2.entry-title{font-family: 'Cabin', Helvetica, sans-serif;font-size: 24px;font-weight: bold;line-height: 30px;color: #111;letter-spacing: 2px;margin: 0;text-transform: uppercase;} article.single-post .entry-header h2.entry-title a {color: #111;margin:  $0;$  } article .entry-title-blog a:hover {color: #628d7c;} article .entry-header .time {font-family: "Merriweather",Georgia,serif;color: #888;font-size: 17px;padding-bottom: 10px;display: block;} article .entry-header .cat-links {font-size: 15px;font-weight: bold;texttransform: uppercase;letter-spacing: 2px;padding-top: 10px;display: block;} article .entry-content{ padding: 40px 100px; text-align: left;} @media(max-width:767px){ article .entry-content{ padding: 30px 50px;}} @media(max-width:480px){ article.single-post .entry-content{ padding: 30px;}} article .entry-content p{font-size: 16px;color: #686868;} article .entry-content blockquote {border-left: 3px solid #1c7791;fontsize: 18px;margin: 0 50px;font-style: italic;color: #666;padding-left: 20px;} article .entry-content ol {float: left;text-align: justify;margin: 10px 50px;font-size: 16px;list-style-type: circle;} /\*Footer\*/ footer{background: #161616;font-size: 15px;color: #999} footer a{color:#999;font-weight: bold;text-shadow: none;} footer a:hover{color:#fff;}

footer .wrap-footer{padding: 60px 0;} footer .wrap-footer ul li {margin-bottom: 5px;padding: 10px 0 15px;} footer .logo img{max-width: 170px;margin-top: 30px;} footer .col-footer-1 {} footer .col-footer-2{} footer .col-footer-2 ul {padding: 0;} footer .col-footer-2 ul li {list-style: none;margin-bottom: 5px; borderbottom: 1px solid #444;padding-bottom: 10px;} footer .col-footer-2 ul li:last-child{border-bottom: none;} footer .col-footer-2 ul li a{color: #999;font-size: 12px;} footer .col-footer-2 ul li a:hover{color: #eee;} footer .col-footer-3 a{color: #999; background: #202020; padding: 5px 10px;line-height: 2.3;font-size: 14px;text-transform: capitalize;marginright: 1px;} footer .col-footer-3 a:hover{color: #fff;background: #000;} footer .col-footer-4 img{margin-bottom: 20px;} footer .bottom-footer{color: #92907C;text-align: center;padding: 40px 0;border-top: 1px solid #bbb;} footer .bottom-footer ul li {margin-bottom: 5px;border-bottom: 1px solid #555;padding: 10px 0 15px;} footer i.fa{font-size: 22px;margin-right: 8px;} footer .bottom-social{margin-bottom: 20px;} footer .bottom-social i.fa{font-size: 24px;margin-right: 12px;} .copyright{} /\* Contact \*/ #contact form{background: #f7f7f7; } #contact form, #comment {padding:20px 30px;} #contact form .sendButton , #comment form .sendButton {cursor:pointer;background-color:#575756;-webkit-border-radius:3px;-mozborder-radius:3px;border-radius:3px;width:20%;color:#ffffff;margin-top: 50px;} #contact form .sendButton:hover , #comment form .sendButton:hover{opacity: 0.8;} /\* Button \*/ a.button{background-color: #161616;padding: 9px 20px;color: #fff;margintop: 20px;display:inline-block;text-transform: uppercase;font-size: 13px;letter-spacing: 1px;} a.button:hover{background-color: #333;}

```
/* Carousel */
.owl-controls .owl-buttons div {position: absolute;color:#777;opacity:
0.7;.owl-carousel:hover .owl-buttons div {color:#fff;}
.owl-controls .owl-buttons .owl-prev {left: 10px;top: 50%;}
.owl-controls .owl-buttons .owl-next {right: 10px;top: 50%;}
.owl-carousel{margin-bottom: 20px;}
.owl-carousel .owl-buttons div i {font-size: 40px;margin: -20px 0 0;}
.owl-carousel .item{position: relative;}
/* Portfolio */
.portfolio-box {display: block;position: relative;margin: 0 auto;}
.portfolio-box .portfolio-box-second {display: block;position:
absolute;bottom: 0;width: 100%;height: 100%;text-align: center;color:
#fff;opacity: 0;background: rgba(0,0,0,.7);-webkit-transition: all
1.45s;-moz-transition: all 1.45s;transition: all 1.45s;}
.portfolio-box .portfolio-box-second .portfolio-box-second-content
{position: absolute;top: 50%;width: 100%;text-align: center;transform:
translateY(-50%);}
.portfolio-box:hover .portfolio-box-second {opacity: 1;}
/* Google-Map */
.maps iframe{
```

```
pointer-events: none;}
```
#### **Додаток Д**

#### **zerogrid.css**

```
/* -------------------------Grid System---------------------- */
.zerogrid{ width: 1000px; position: relative; margin: 0 auto; padding:
0px;}
.zerogrid:after { content: "\0020"; display: block; height: 0; clear:
both; visibility: hidden; }
.zerogrid .f-right{float: right!important;}
.zerogrid .f-left{float: left!important;}
.zerogrid .row{}
.zerogrid .row:before,.row:after { content: '\0020'; display: block;
overflow: hidden; visibility: hidden; width: 0; height: 0; }
.zerogrid .row:after{clear: both; }
.zerogrid .row{zoom: 1;}
.zerogrid .wrap-col{margin:10px;}
.zerogrid .col-1-2, .zerogrid .col-1-3, .zerogrid .col-2-3, .zerogrid
.col-1-4, .zerogrid .col-2-4, .zerogrid .col-3-4, .zerogrid .col-1-5,
.zerogrid .col-2-5, .zerogrid .col-3-5, .zerogrid .col-4-5, .zerogrid
.col-1-6, .zerogrid .col-2-6, .zerogrid .col-3-6, .zerogrid .col-4-6,
.zerogrid .col-5-6{float:left; display: inline-block;}
.zerogrid .col-full{width:100%;}
.zerogrid .col-1-2,.zerogrid .col-1-2-fixed{width:50%;}
.zerogrid .offset-1-2{margin-left: 50%;}
.zerogrid .col-1-3,.zerogrid .col-1-3-fixed{width:33.33%;}
.zerogrid .col-2-3,.zerogrid .col-2-3-fixed{width:66.66%;}
.zerogrid .offset-1-3{margin-left: 33.33%;}
.zerogrid .offset-2-3{margin-left: 66.66%;}
.zerogrid .col-1-4,.zerogrid .col-1-4-fixed{width:25%;}
.zerogrid .col-2-4,.zerogrid .col-2-4-fixed{width:50%;}
.zerogrid .col-3-4,.zerogrid .col-3-4-fixed{width:75%;}
.zerogrid .offset-1-4{margin-left: 25%;}
.zerogrid .offset-2-4{margin-left: 50%;}
.zerogrid .offset-3-4{margin-left: 75%;}
.zerogrid .col-1-5,.zerogrid .col-1-5-fixed{width:20%;}
.zerogrid .col-2-5,.zerogrid .col-2-5-fixed{width:40%;}
.zerogrid .col-3-5,.zerogrid .col-3-5-fixed{width:60%;}
.zerogrid .col-4-5,.zerogrid .col-4-5-fixed{width:80%;}
```

```
.zerogrid .offset-1-5{margin-left: 20%;}
.zerogrid .offset-2-5{margin-left: 40%;}
.zerogrid .offset-3-5{margin-left: 60%;}
.zerogrid .offset-4-5{margin-left: 80%;}
.zerogrid .col-1-6,.zerogrid .col-1-6-fixed{width:16.66%;}
.zerogrid .col-2-6,.zerogrid .col-2-6-fixed{width:33.33%;}
.zerogrid .col-3-6,.zerogrid .col-3-6-fixed{width:50%;}
.zerogrid .col-4-6,.zerogrid .col-4-6-fixed{width:66.66%;}
.zerogrid .col-5-6,.zerogrid .col-5-6-fixed{width:83.33%;}
.zerogrid .offset-1-6{margin-left: 16.66%;}
.zerogrid .offset-2-6{margin-left: 33.33%;}
.zerogrid .offset-3-6{margin-left: 50%;}
.zerogrid .offset-4-6{margin-left: 66.66%;}
.zerogrid .offset-5-6{margin-left: 83.33%;}
@media only screen and (min-width: 960px) and (max-width: 1199px)
{.zerogrid{width:960px;}}
@media only screen and (min-width: 768px) and (max-width: 959px) {
.zerogrid{width:768px;}}
@media only screen and (max-width: 767px) {
.zerogrid, .zerogrid .col-1-2, .zerogrid .col-1-3, .zerogrid .col-2-3,
.zerogrid .col-1-4, .zerogrid .col-2-4, .zerogrid .col-3-4, .zerogrid
.col-1-5, .zerogrid .col-2-5, .zerogrid .col-3-5, .zerogrid .col-4-5,
.zerogrid .col-1-6, .zerogrid .col-2-6, .zerogrid .col-3-6, .zerogrid
.col-4-6, .zerogrid .col-5-6{width:100%;}
.zerogrid .offset-1-2, .zerogrid .offset-1-3, .zerogrid .offset-2-3,
.zerogrid .offset-1-4, .zerogrid .offset-2-4, .zerogrid .offset-3-4,
.zerogrid .offset-1-5, .zerogrid .offset-2-5, .zerogrid .offset-3-5,
.zerogrid .offset-4-5, .zerogrid .offset-1-6, .zerogrid .offset-2-6,
.zerogrid .offset-3-6, .zerogrid .offset-4-6, .zerogrid .offset-5-
6{margin-left:0;}}
```
# **Додаток Е**

## **contact.php**

```
<?php
$text = "<span style='color:red; font-size: 35px; line-height: 40px;
magin: 10px; '>Error! Please try again.</span>";
if(isset($_POST['submitcontact']))
{
     $name=$_POST['name'];
     $email=$_POST['email'];
     $message=$_POST['message'];
     $subject=$_POST['subject'];
     $to = "sergeyhandmadeknife@gmail.com";
     $subject = "Контактная форма S&Y-Handmade knife";
     $message = " Name: " . $name ."\r\n" . $main . "\\endi. "\\r\n" .Message:\r\n" . $message;
     $from = "S&Y-Handmade knife";
     $headers = "From:" . $from . "\r\n";
     $headers .= "Content-type: text/plain; charset=UTF-8" . "\r\n";
     if(@mail($to,$subject,$message,$headers))
     {
       $text = "<span style='color:blue; font-size: 35px; line-height:
40px; margin: 10px; '>Your Message was sent successfully !</span>";
     }
}
?>
```
## **СПИСОК ВИКОРИСТАНИХ ДЖЕРЕЛ**

1 React и Redux: функциональная веб-разработка PDF 2018 Алекс Бэнкс, Ева Порселло. 2018 -336с.

2 Реализация веб-сайтов [Електронний ресурс] – Режим доступу: [https://studbooks.net/1998719/informatika/vybor\\_opisanie\\_programmnyh\\_sredstv\\_sr](https://studbooks.net/1998719/informatika/vybor_opisanie_programmnyh_sredstv_sredy_razrabotki_realizatsii_sayta) [edy\\_razrabotki\\_realizatsii\\_sayta–](https://studbooks.net/1998719/informatika/vybor_opisanie_programmnyh_sredstv_sredy_razrabotki_realizatsii_sayta) 30.04.2019р. – Назва з титулу екрана.

3 Словарь терминов веб-дизайна [Електронний ресурс] – Режим доступу: [https://www.zina.design/dictionary–](https://www.zina.design/dictionary) 05.05.2019р. – Назва з титулу екрана.

4 Сайт ножей Ruike [Електронний ресурс] – Режим доступу: [https://ruike.com.ua](https://ruike.com.ua/)

5 Ножар - нож своими руками [Електронний ресурс] – Режим доступу: [http://knifemaker.com.ua](http://knifemaker.com.ua/)

6 Логотип - что это [Електронний ресурс] – Режим доступу: [https://ru.wikipedia.org/wiki/%D0%9B%D0%BE%D0%B3%D0%BE%D1%82%D0](https://ru.wikipedia.org/wiki/%D0%9B%D0%BE%D0%B3%D0%BE%D1%82%D0%B8%D0%BF) [%B8%D0%BF](https://ru.wikipedia.org/wiki/%D0%9B%D0%BE%D0%B3%D0%BE%D1%82%D0%B8%D0%BF)

7 Основи адаптивного дизайну [Електронний ресурс] <https://docplayer.ru/33124190-Lekciya-osnovy-adaptivnogo-veb-dizayna.html>

8 Адаптивний веб-дизайн [https://te-st.ru/2013/07/11/adive-web-designapt](https://te-st.ru/2013/07/11/adaptive-web-design)